## **MARKING SCHEME Subject: Computer Science Class: XII (2017-18)**

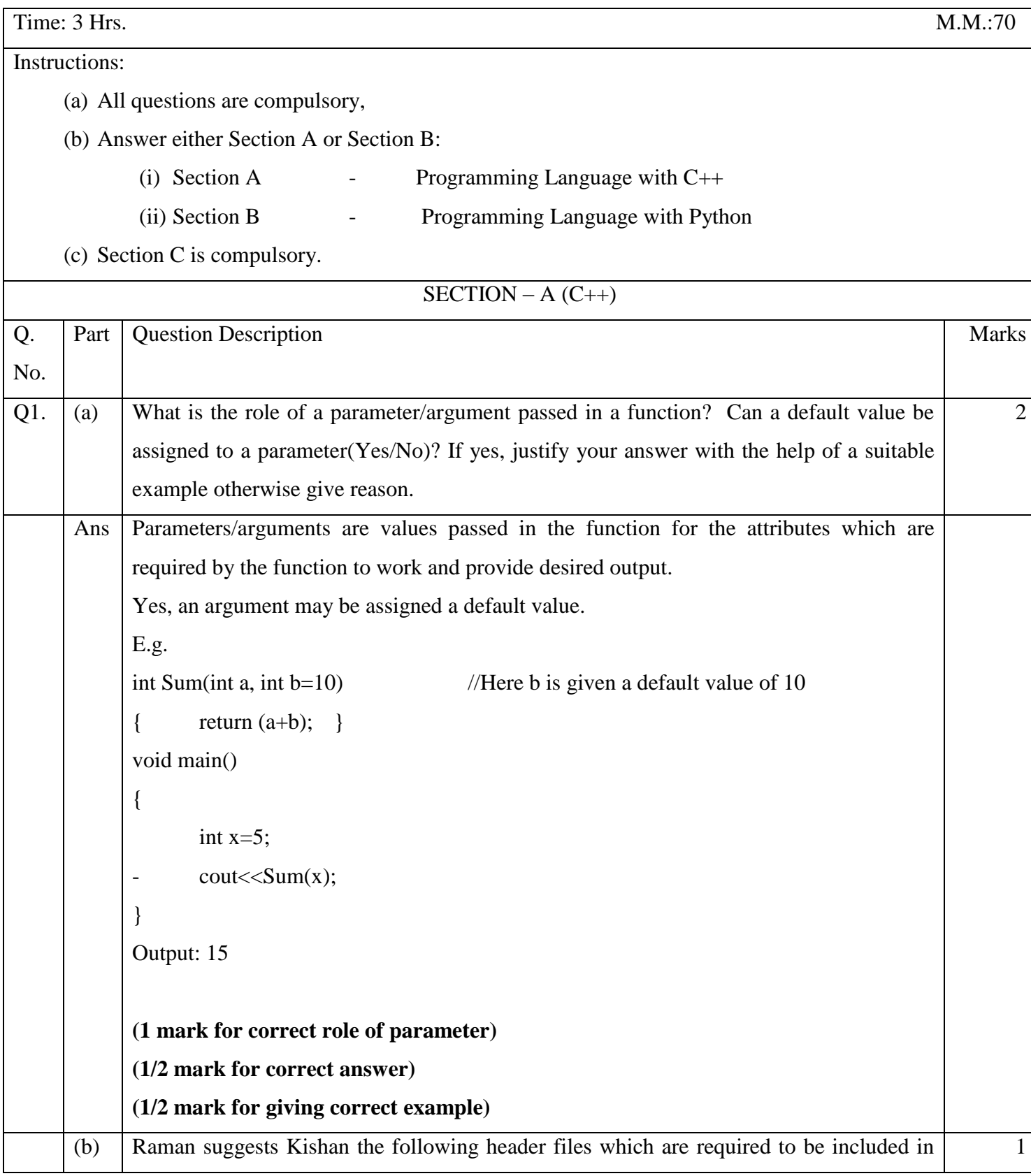

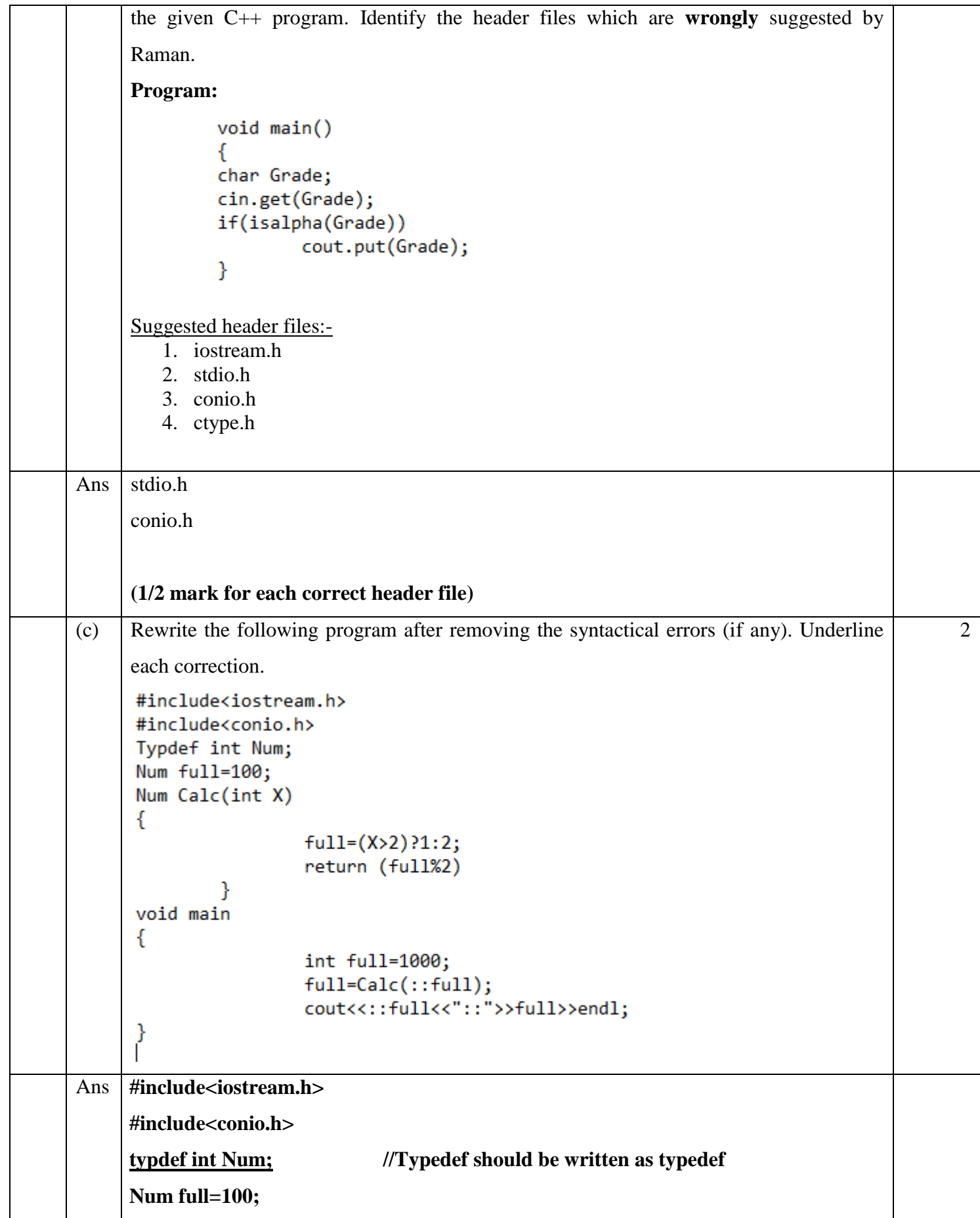

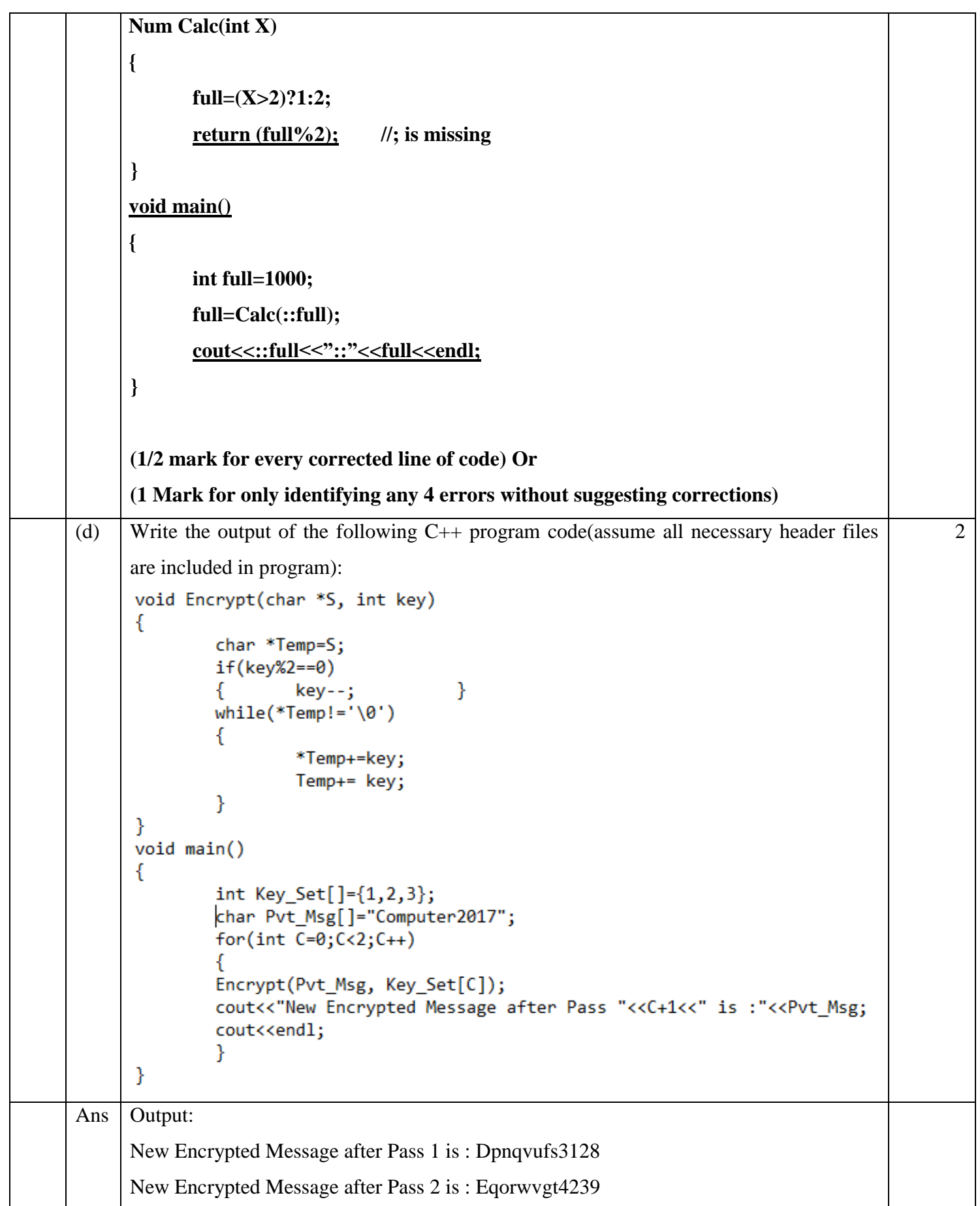

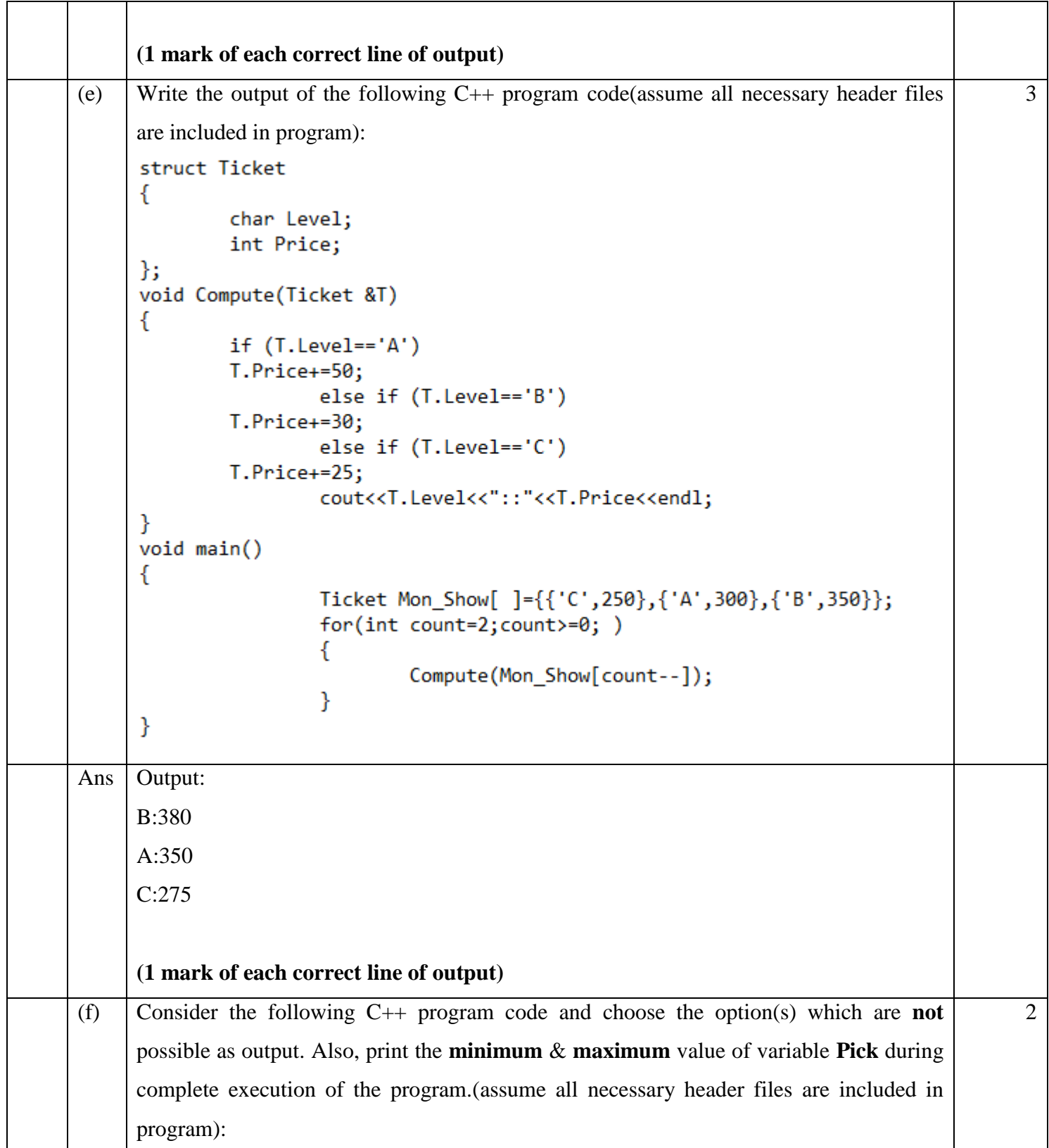

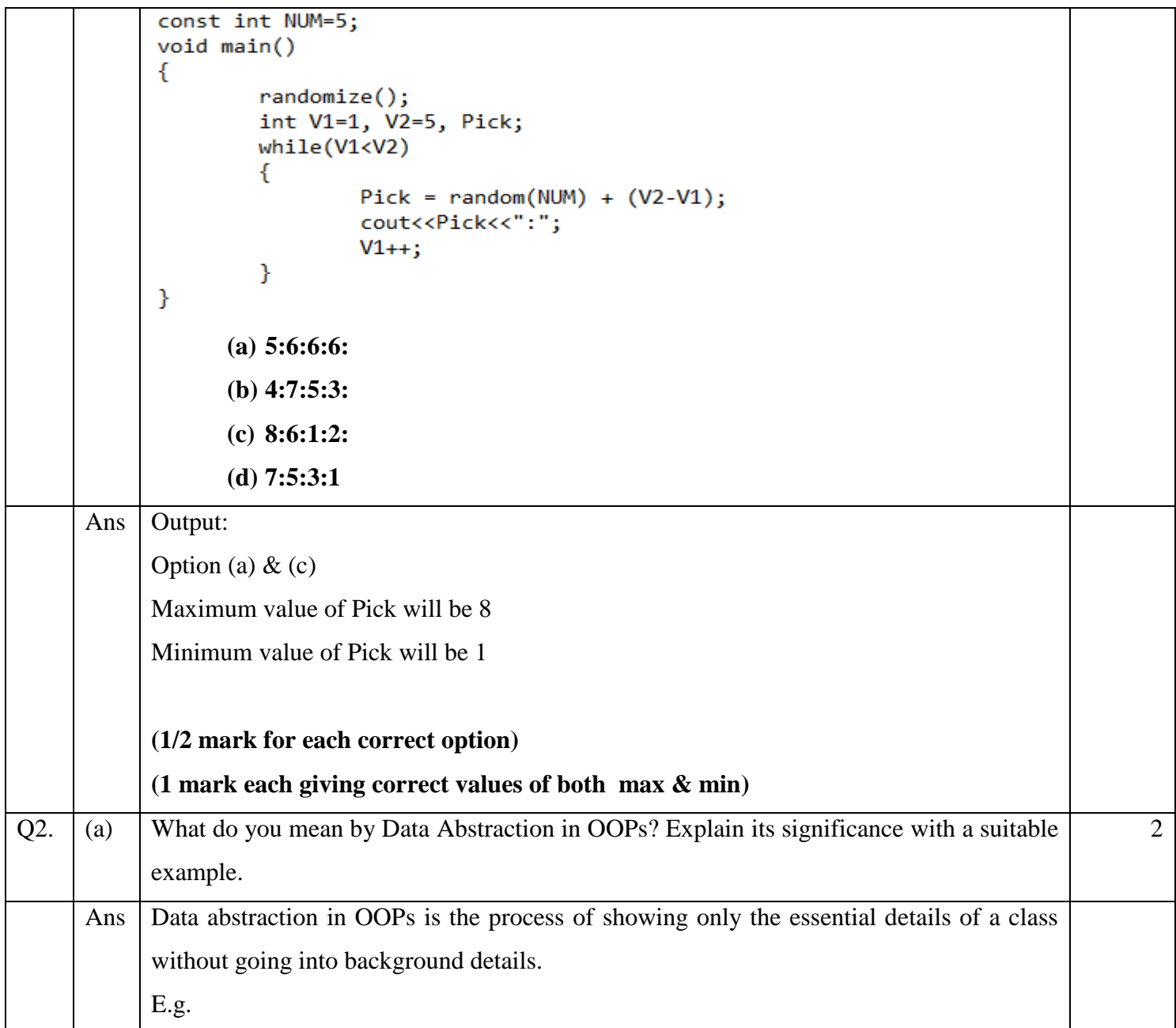

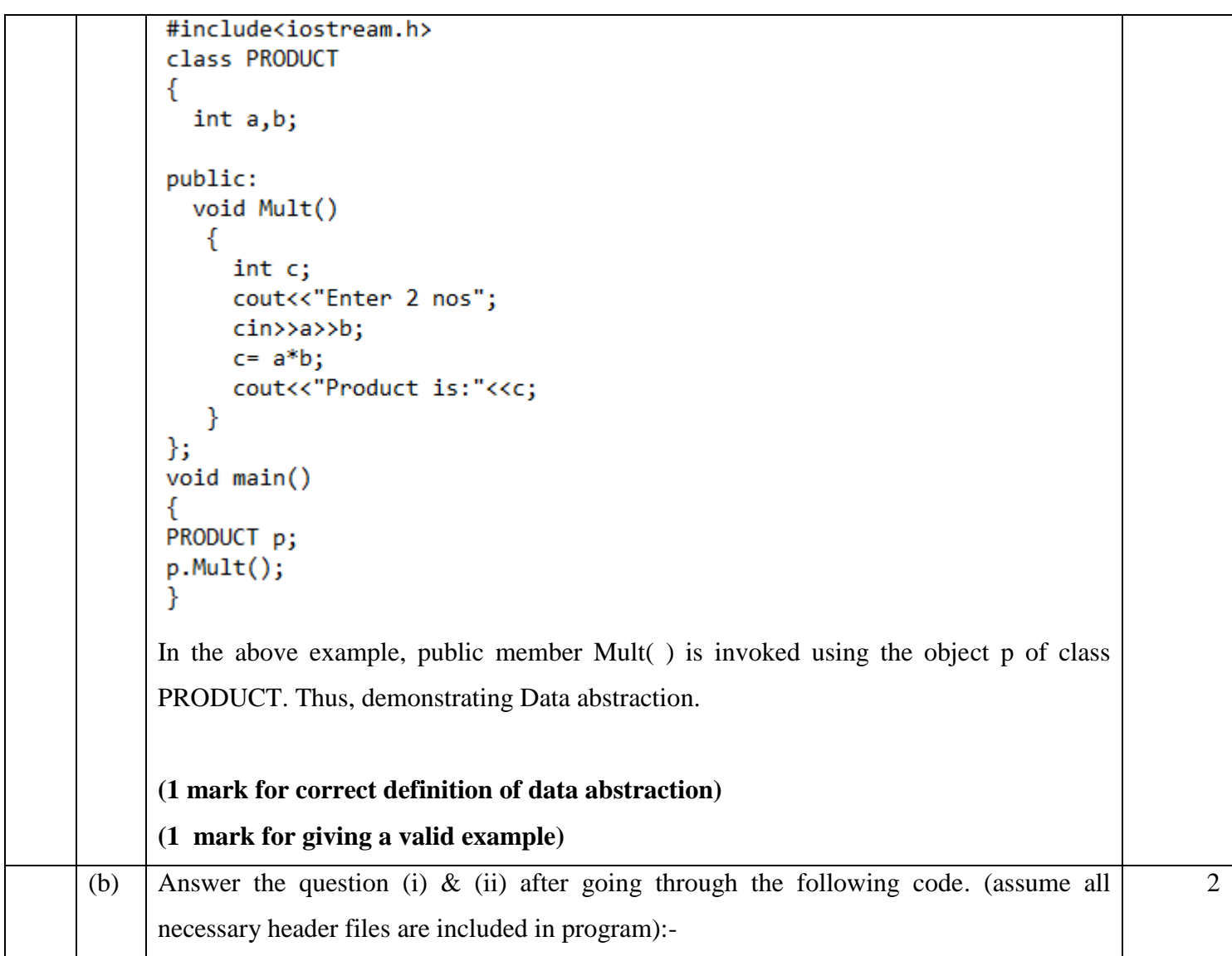

```
class Game
      ſ
              char Name[21];
              int No of Players;
      public:
                                              //Function 1
              Game()
              €
                      strcpy(Name,"Cricket");
                      No of Players=11;
                      cout<<"New Game Starts\n";
              Y
                                             //Function 2
              Game(char N[],int No)
                      strcpy(Name,N);
                      No of Players=No;
                      cout<<Name<<"comprises"<<No of Players<<" number of players\n";
              Y
              \simGame()//Function 3
              ſ
                      cout<<"Game Ends\n";
              ł
      };
         (i) Give the name of the feature of OOP which is implemented by Function 1 &
               2 together in the above class Game.
         (ii) Anuj made changes to the above class Game and made Function 3 private. 
                Will he be able to execute the Line 1 successfully given below? Justify.
                                       void main()
                                       {
                                              Game ABC; //Line 1
                                       }
Ans (i) Polymorphism or Function Overloading or Constructor Overloading
               (1 mark for correct answer)
         (ii) Yes, an error "Destructor for Game is not accessible" will come. As there is a 
               destructor defined in the class and it cannot be made private.
               (1/2 mark for correct answer Yes)
               (1/2 mark for correct reason)
(c) Define a class Bill in OOP with the following specification:-
                                                                                              4Private members:
         1. Bill_no - type long(bill number)
         2. Bill_period - type integer(number of months)
```
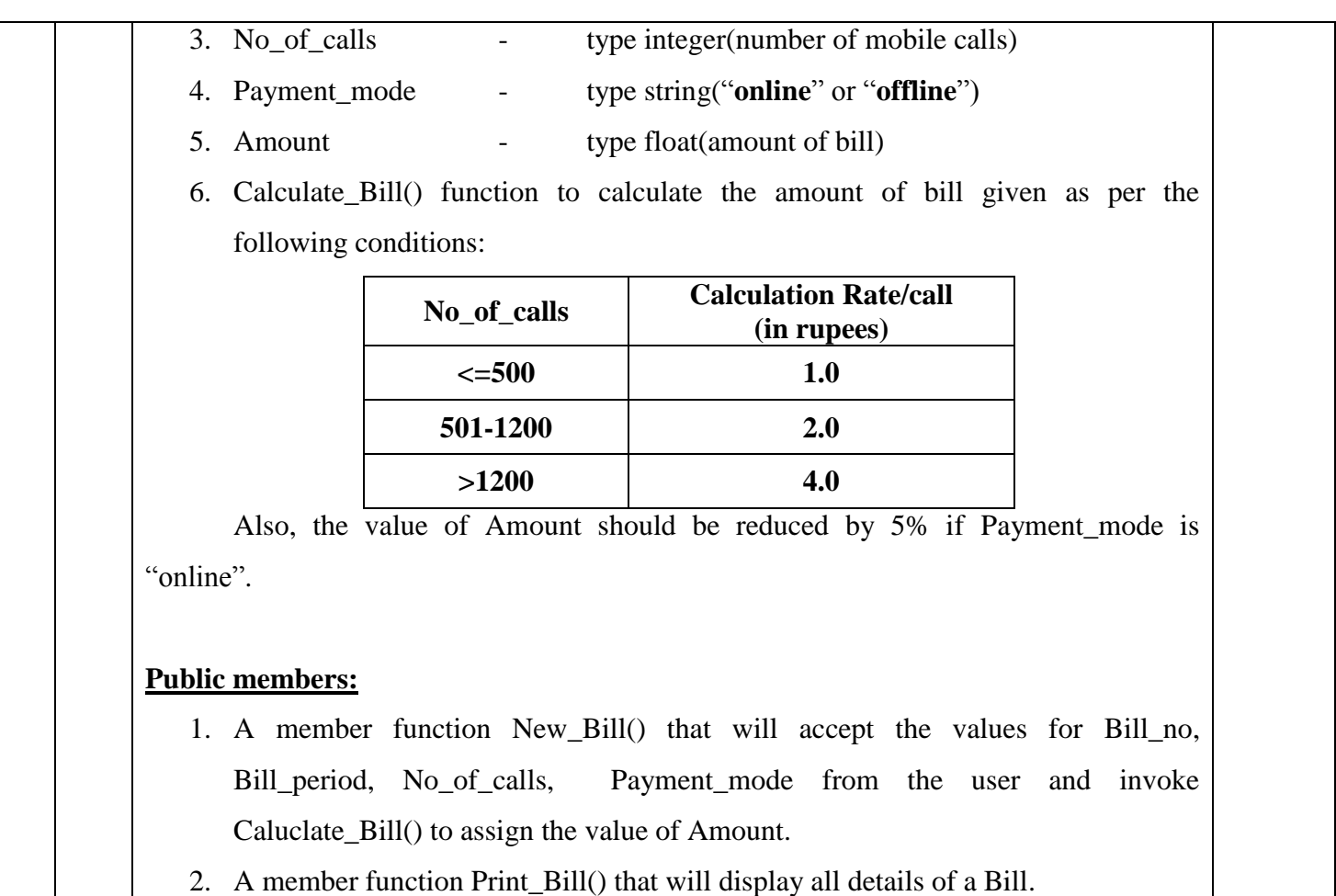

```
class Bill
Ans
       ₹
               long Bill no;
               int Bill period;
               int No of calls;
               char Payment mode[8];
               float Amount;
               void Calculate Bill()
                      if( No of calls\leftarrow500)
                              Amount=(No of calls)*1.0;
                      else if( No of calls<=1200)
                              Amount=(No_of_calls)*2.0;
                      else
                              Amount=(No of calls)*4.0;
                      if(strcmpi(Payment mode,"online")==0)
                              Amount=Amount - (.05)*Amount;
               ł
       public:
               void New Bill()
               ₹
                      cout<<"Enter values for Bill No, Bill Period, No. of calls & Payment mode(online or offline)";
                      cin>>Bill_no>>Bill_period>>No_of_calls;
                      gets(Payment mode);
                      Calculate_Bill();
               void Print_Bill()
                      cout<<"Bill No.:"<<Bill no<<endl;
                      cout<<"Bill period(in months):"<<Bill_period<<endl;
                      cout<<"No. of Calls.:"<<No of calls<<endl;
                      cout<<"Payment mode:"<<Payment mode<<endl;
                      cout<<"Amount of Bill:"<<Amount<<endl;
               ł
       };
       ( ½ Mark for correct syntax of class header)
       ( ½ Mark for correct declarations of data members) 
       (1 Mark for correct definition of Caluclate_Bill() function)
       (1 Mark for correct definition of New_Bill() function)
       (1 Mark for correct definition of print_Bill() function)
       Note:
```
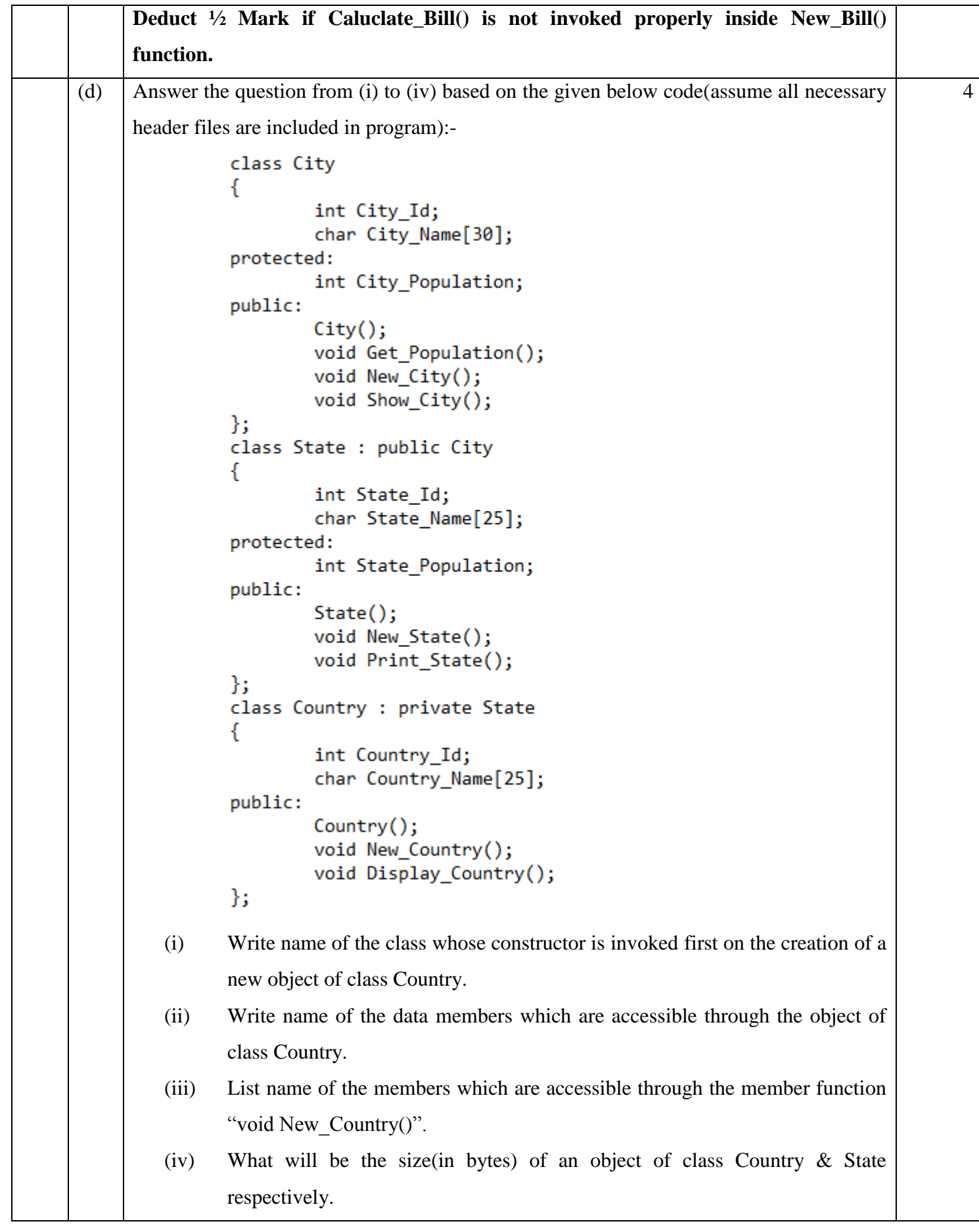

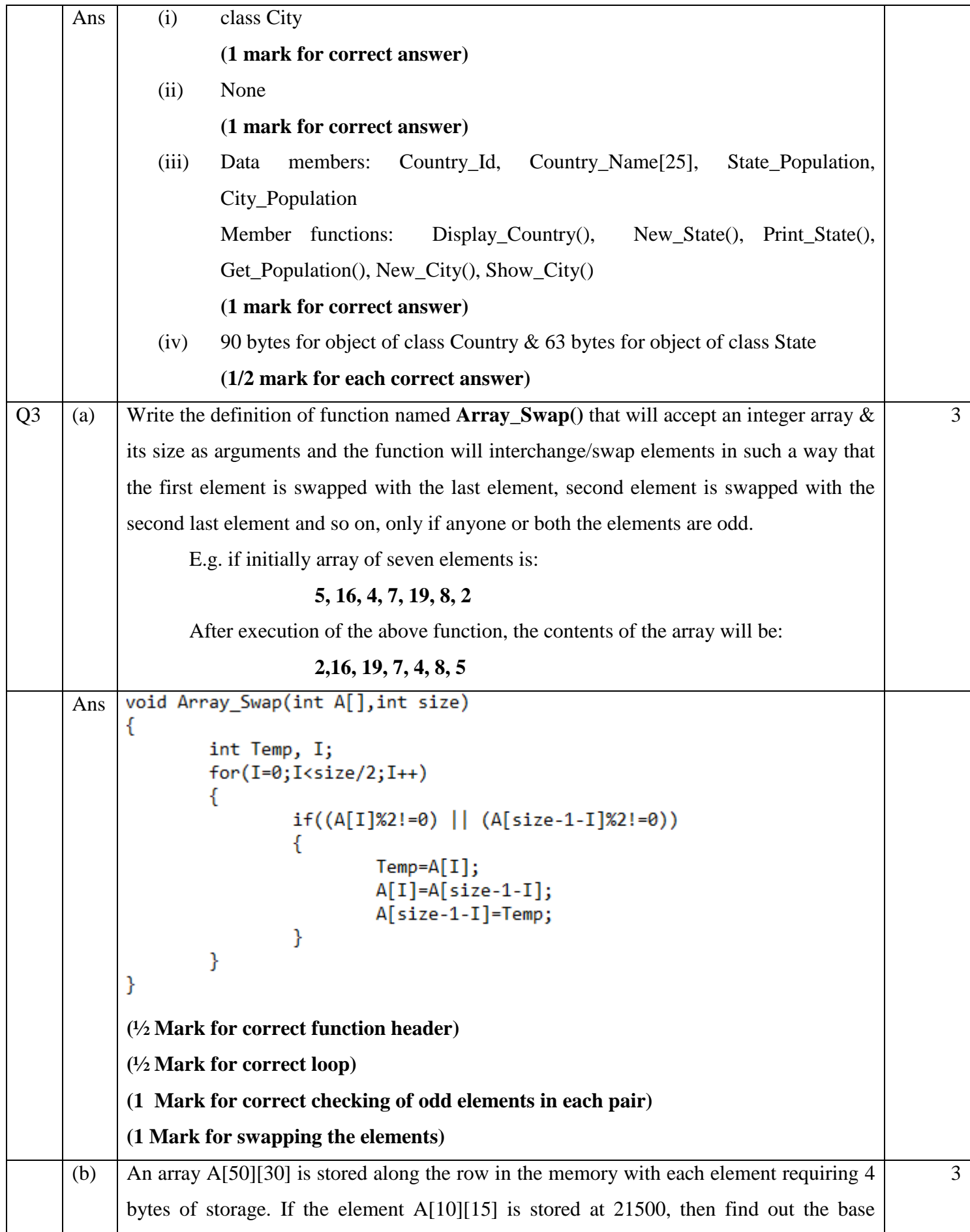

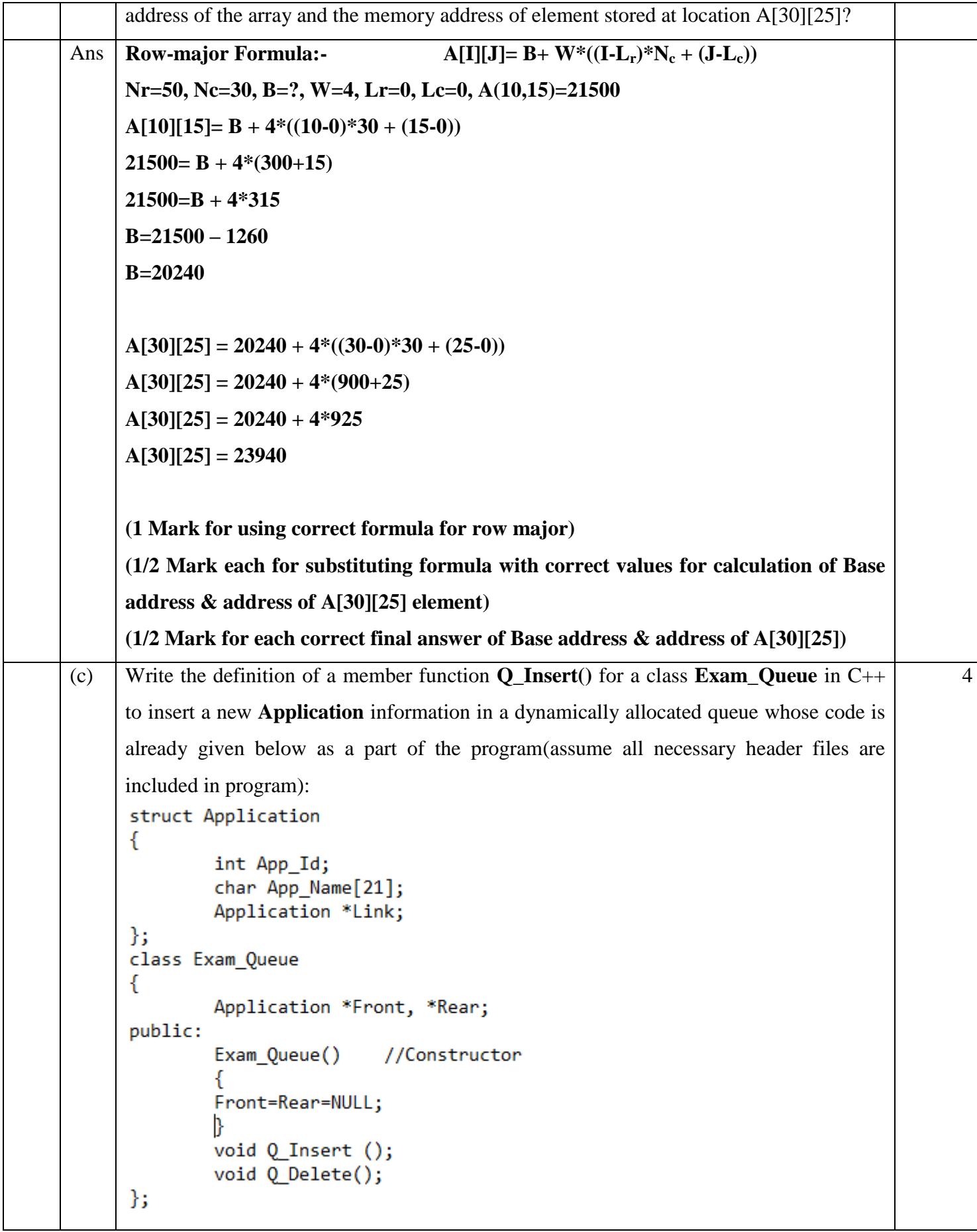

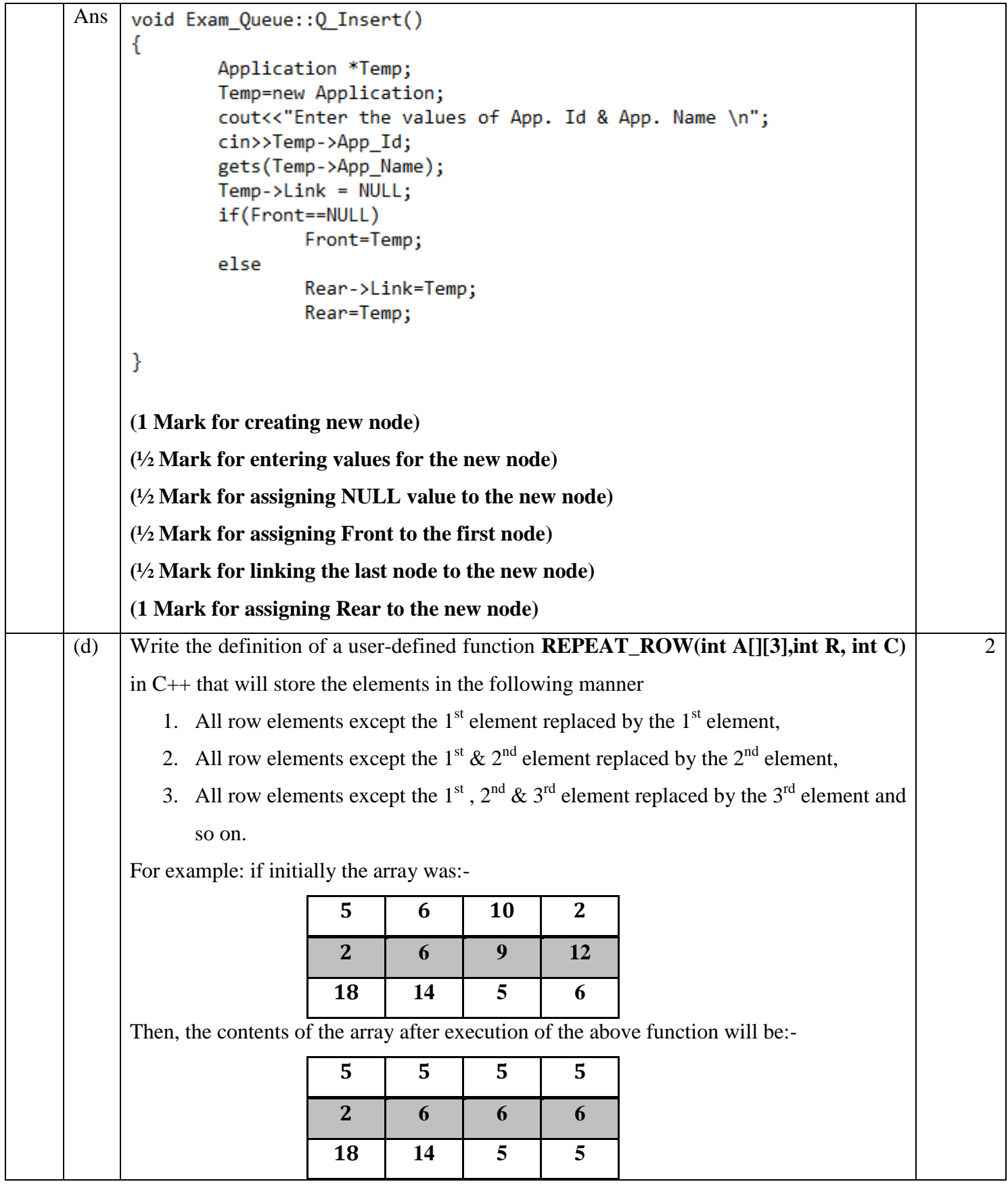

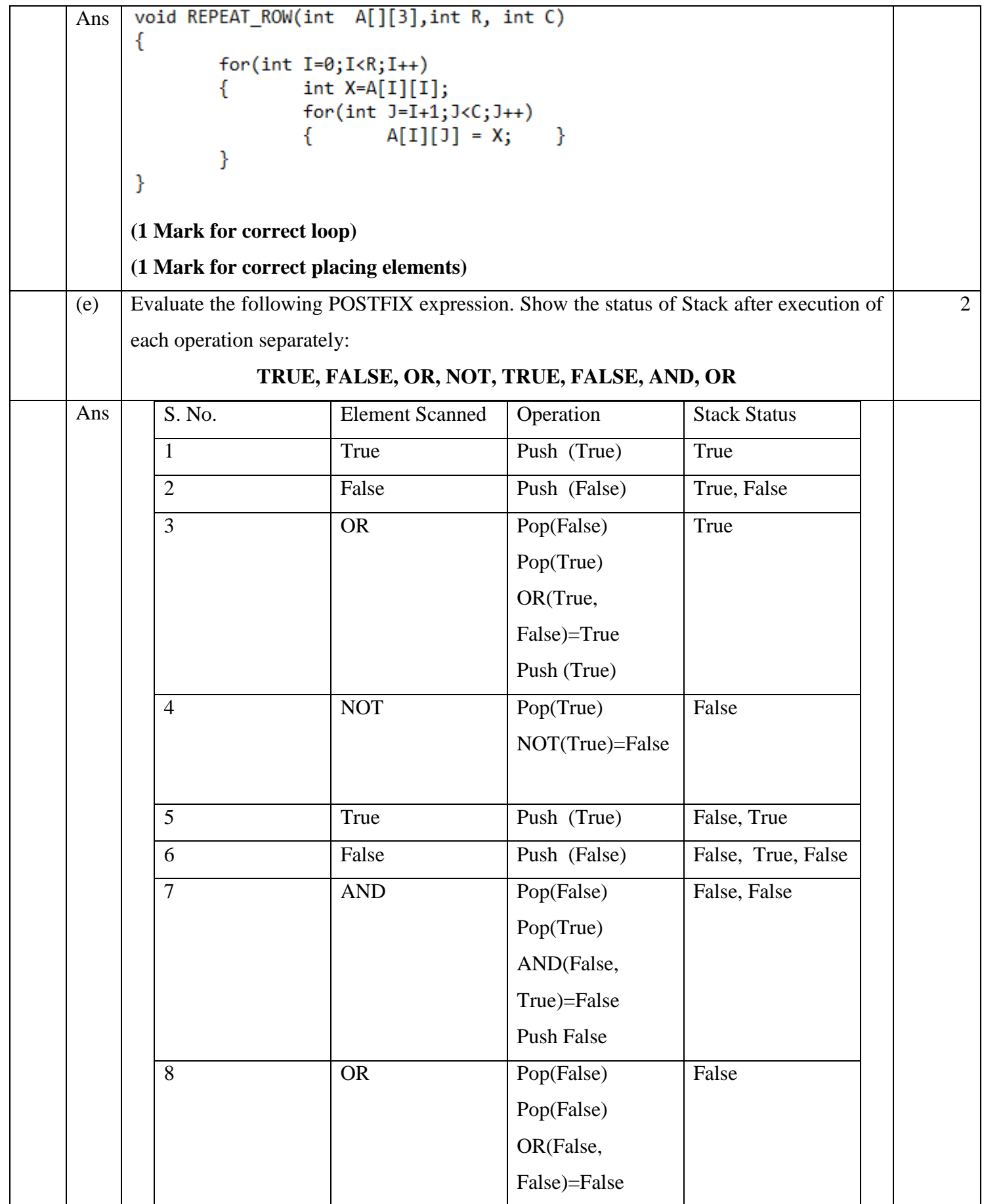

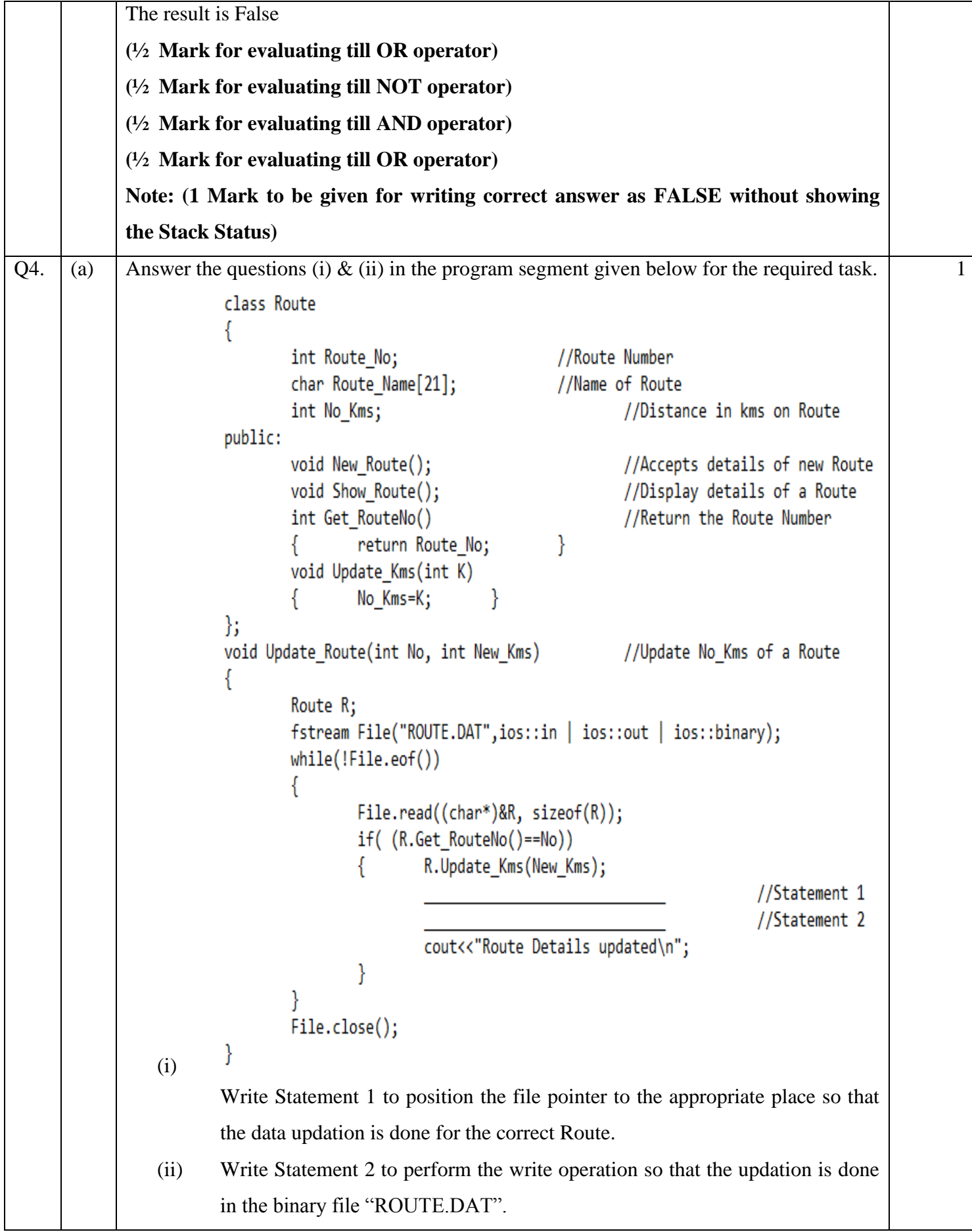

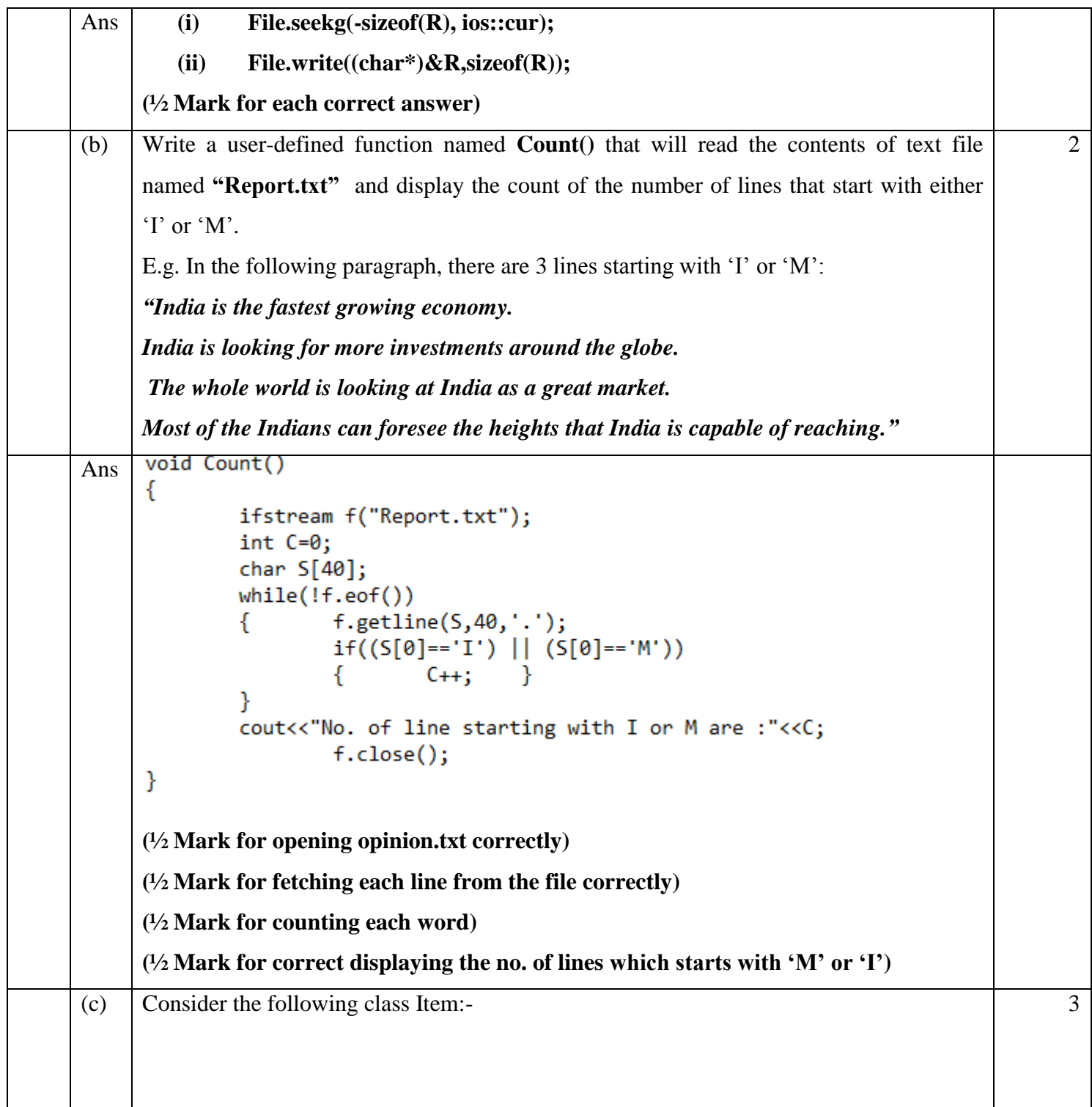

```
class Item
           ₹
                    int ItemId;
                    int Quantity;
                    float Price;
           public:
                    void NewItem()
           ₹
                    cin>>ItemId>>Quantity>>Price;
                    ł
                    void ShowItem()
            ſ
                    cout<<ItemId<<":"<<Quantity<<":"<<Price<<endl;
            ł
                    void Set_Price(float P)
                                                        ł
                    €
                             Price=P;
                    int Ret Id()
                             return ItemId; }
                    €
           };
           Write a function named Change_Item(int Id, float Pr) to modify the price of the item 
           whose Itemid & new price are passed as an argument.
           void Change Item(int Id, float Pr)
     Ans
            €
                    fstream File("ITEM.DAT", ios::in|ios::out|ios::binary);
                    Item I;
                    while(!File.eof())
                    €
                             File.read((char*)&I, sizeof(I));if(I.Ret\_Id() == Id)I.Set Price(Pr);
                                      File.seekg(-sizeof(I), ios::cur);
                                      File.write((char*)&I,sizeof(I));ł
                    File.close();
            }
           (½ Mark for opening ITEM.DAT correctly)
           (1 Mark for reading all records from the file)
           (1 Mark for comparing value of Id from file & calling Set_Price() function)
           (½ Mark for writing new value of price in file)
                                       SECTION – B (Python)
Q1 (a) Differentiate between break and continue statement with the help of an example.
                                                                                                  2
     Ans break statement is used to terminate the execution of the loop.
            For example:
```

```
for i in range(6):
            if i==3:
                 break
            print i
       The output of the above code will be:
        \circ\mathbf{1}2
       The loop terminates when i becomes 3 due to break statement
       Whereas,
       continue statement is used to force the next iteration while skipping the statements in 
       the present iteration.
       for i in range(6):
            if i==3:
                 continue
            print i
       The output of the above code will be:
       \Omega\mathbf{1}\overline{2}\overline{4}5
       continue statement forces next iteration when i becomes 3 , bypassing the print 
       statement .Thus ,in the output 3 is missing.
       (1 mark for explaining break statement with example)
       (1 mark for explaining continue statement with example)
(b) Identify and write the name of the module to which the following functions belong:
                                                                                                       1
       i. ceil() ii. findall()Ans \vert i. ceil( ) - math module
       ii. findall() – re module
       (½ mark for each module)
(c) Observe the following Python code very carefully and rewrite it after removing all 
                                                                                                       2syntactical errors with each correction underlined.
       DEF execmain():
            x= input ("Enter a number:")
            if (abs(x) = x):
                 print "You entered a positive number:"
            else:
                 x = -1print "Number made positive:"x
       execmain()
```
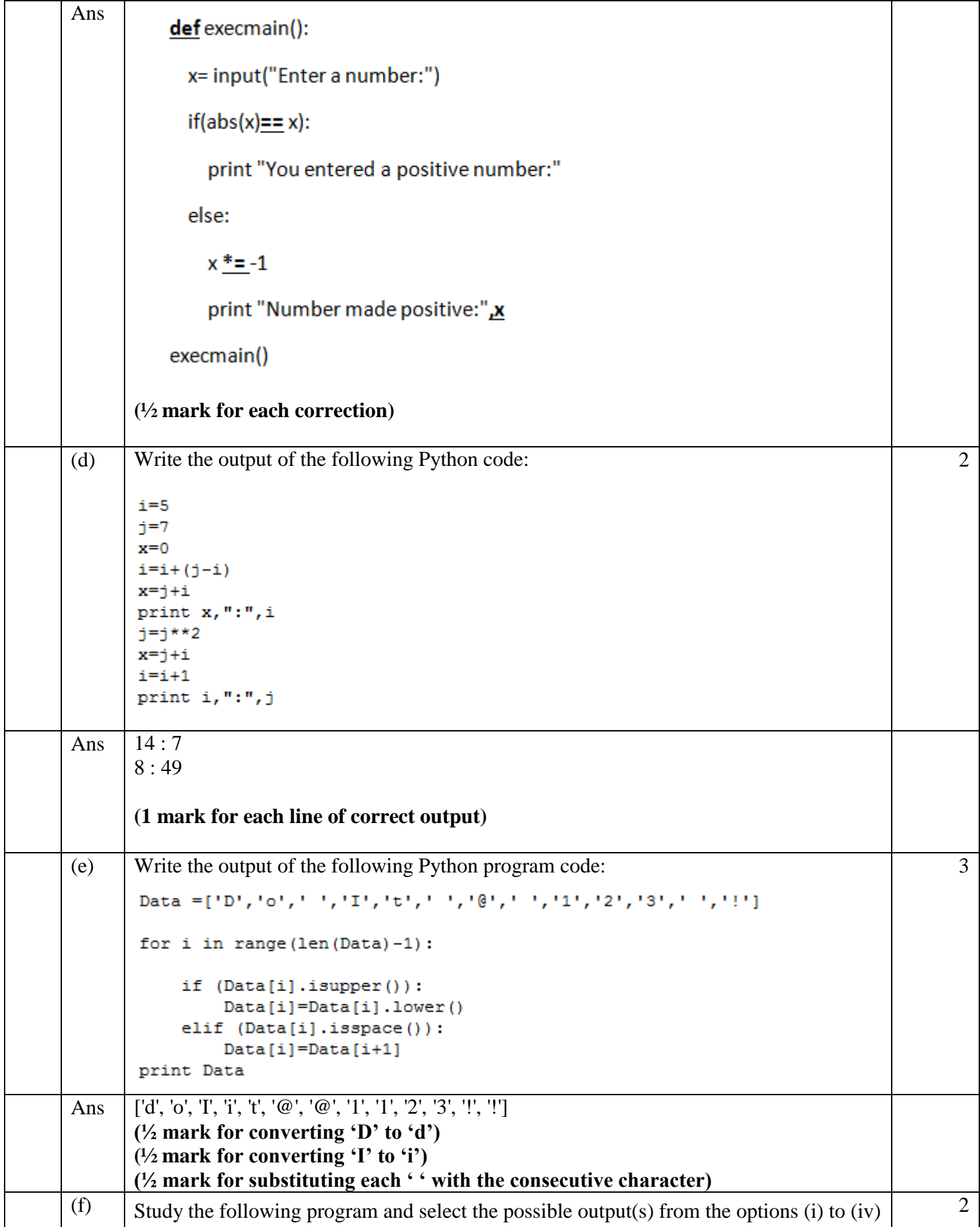

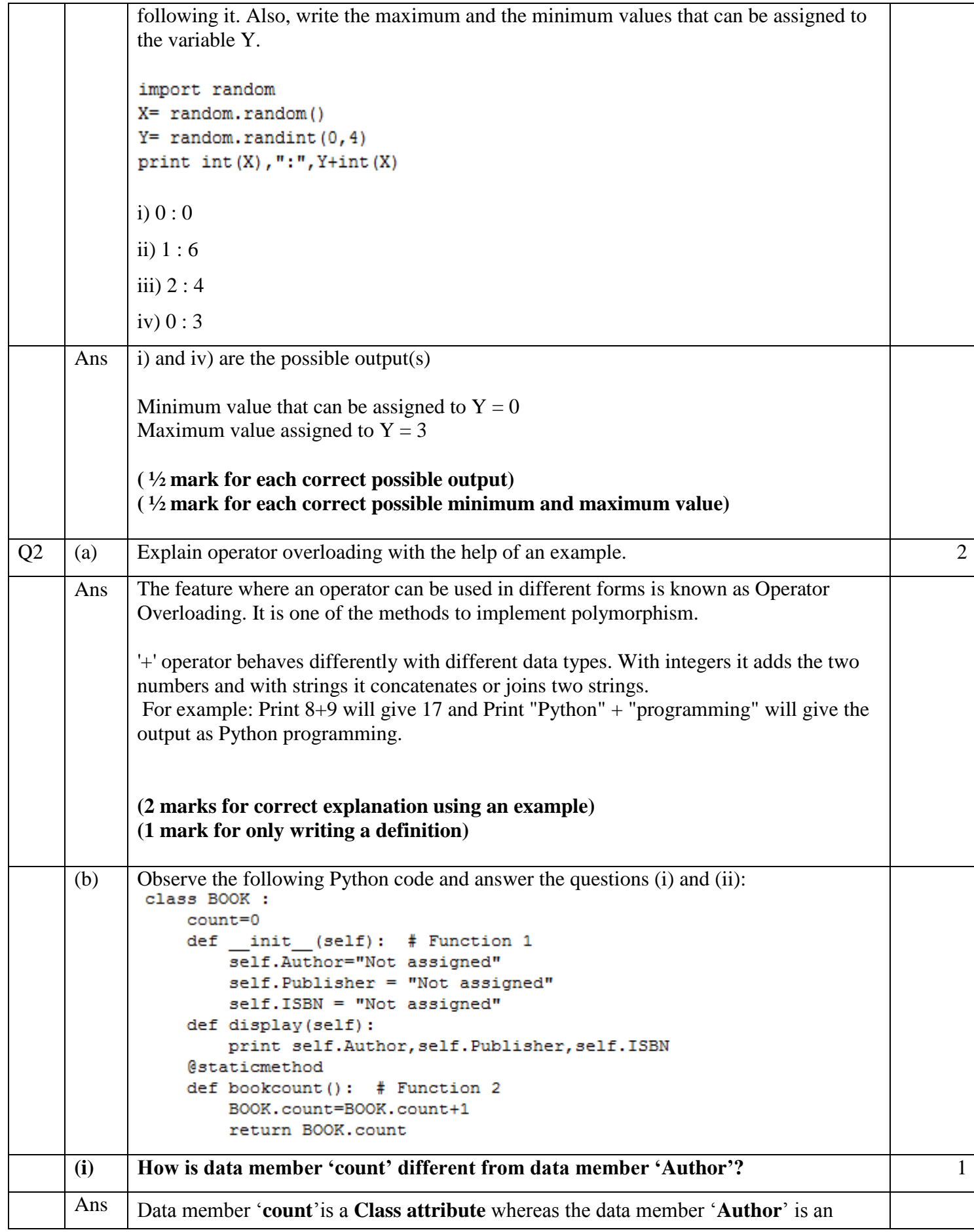

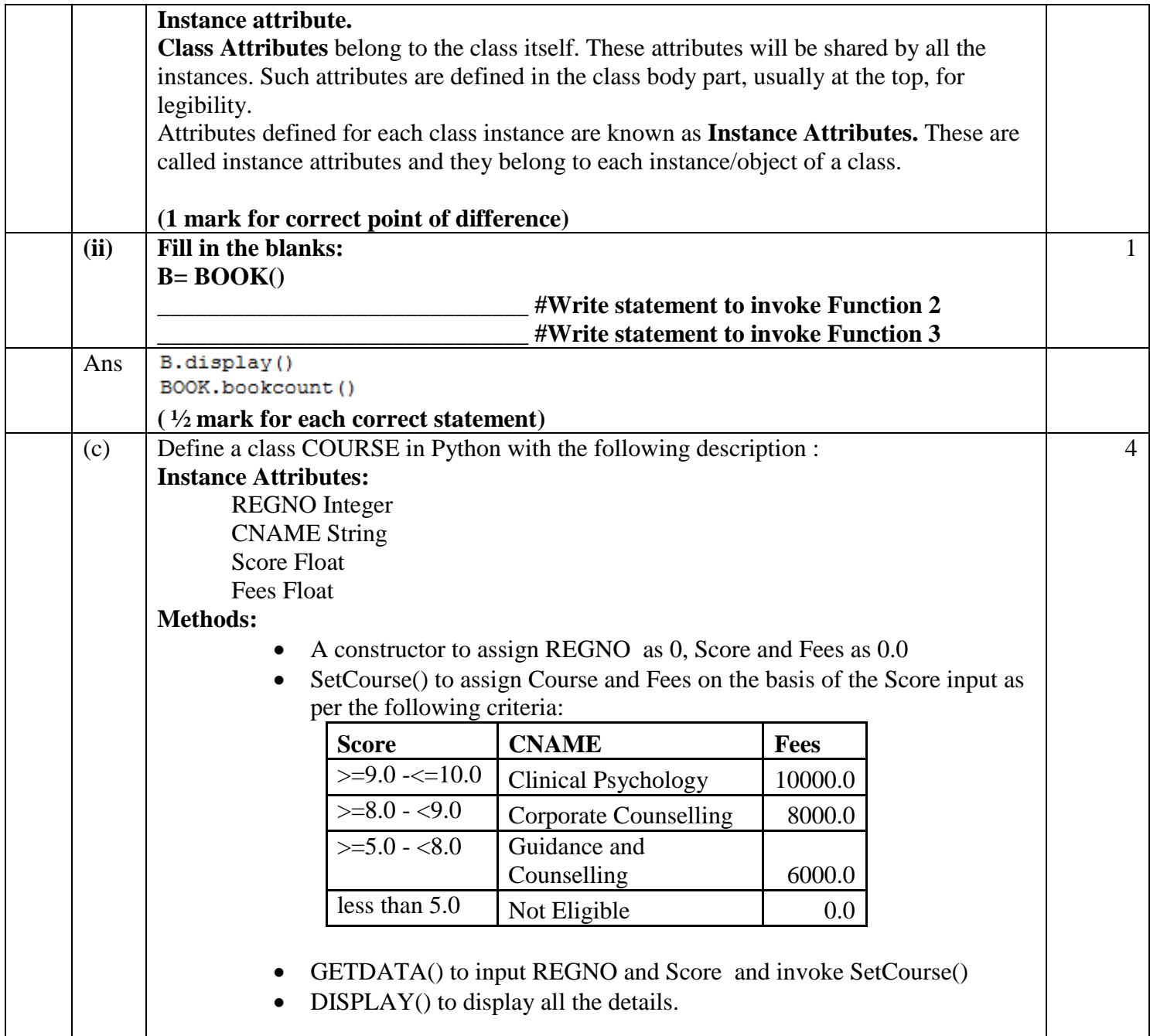

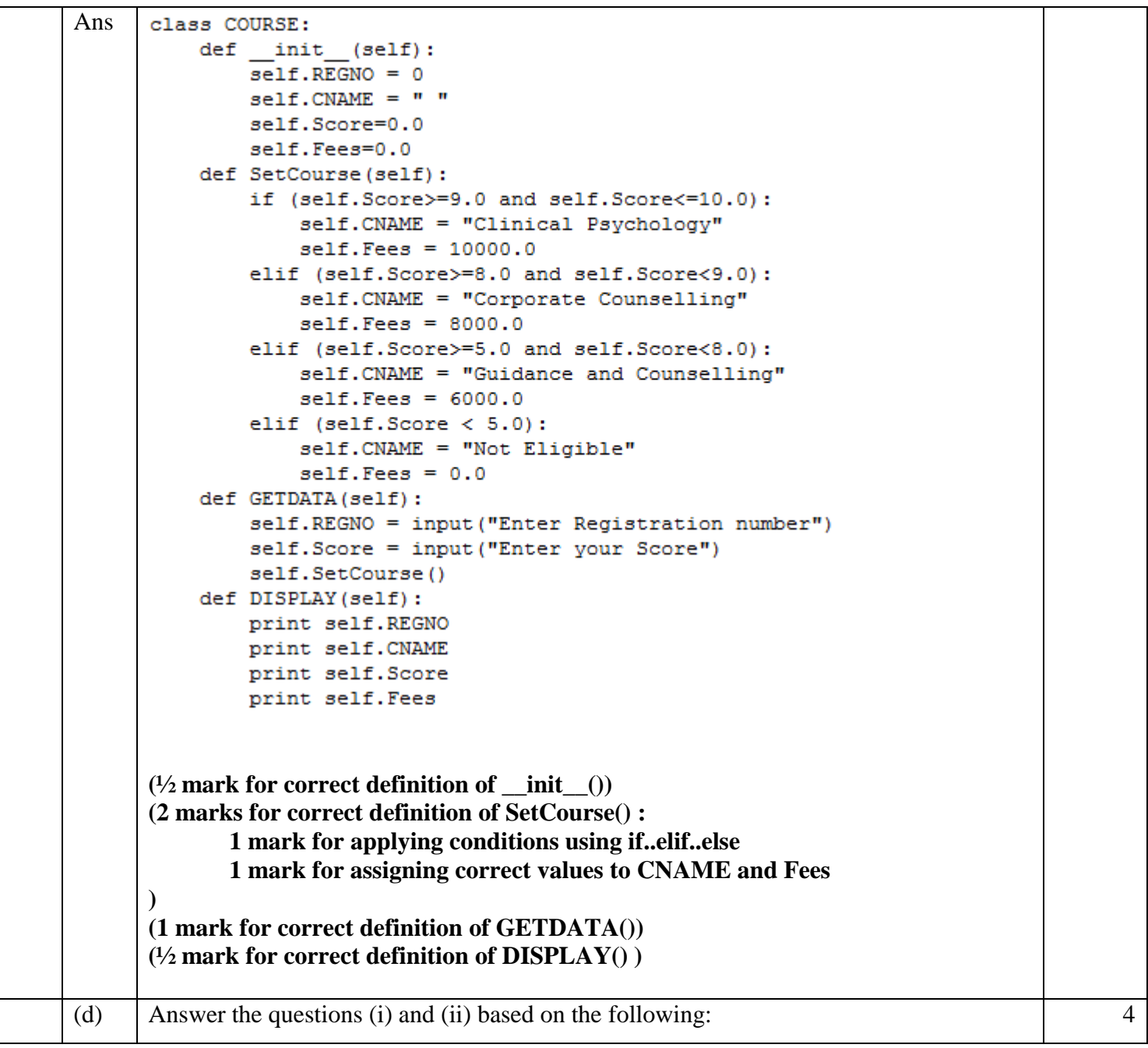

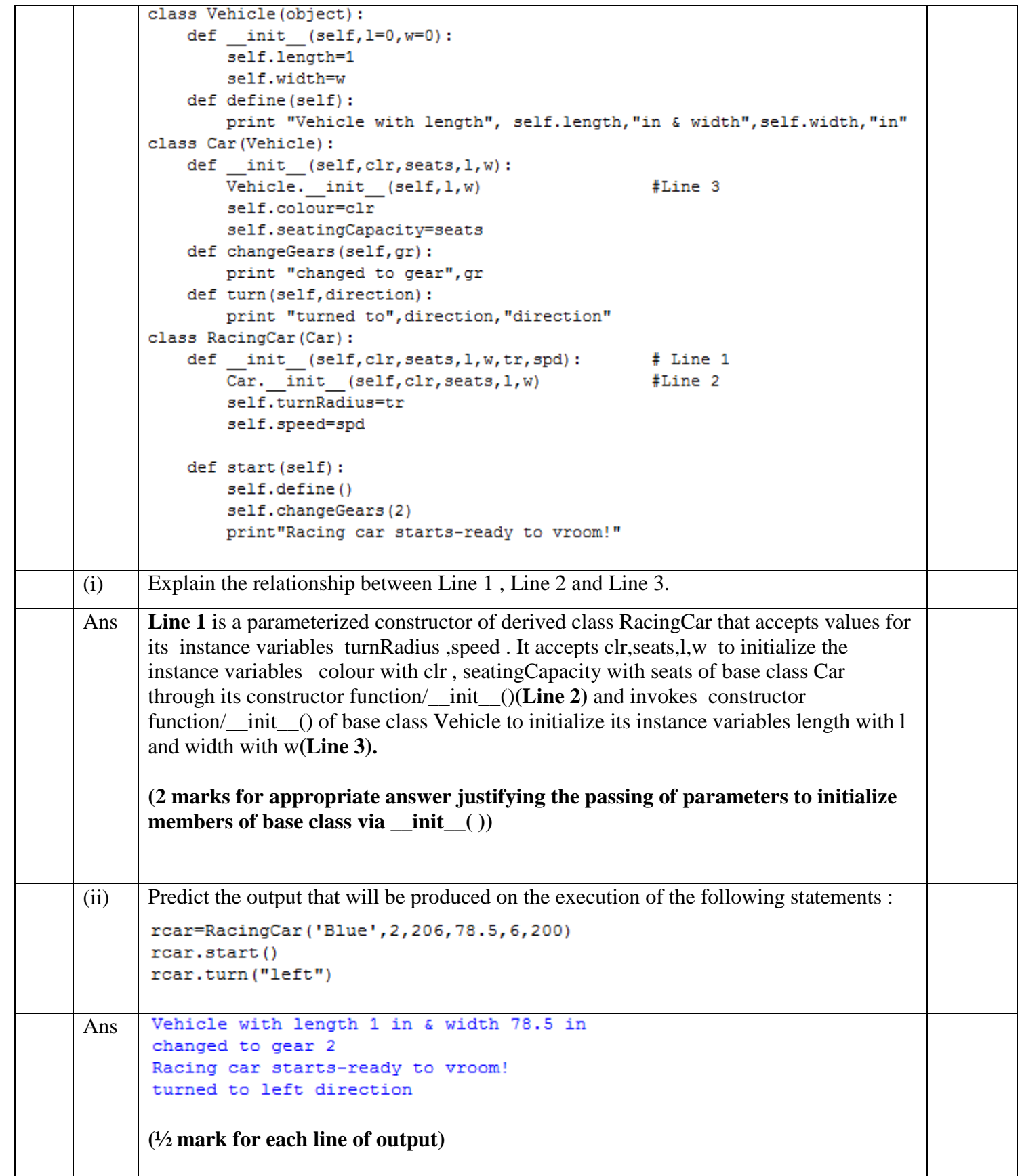

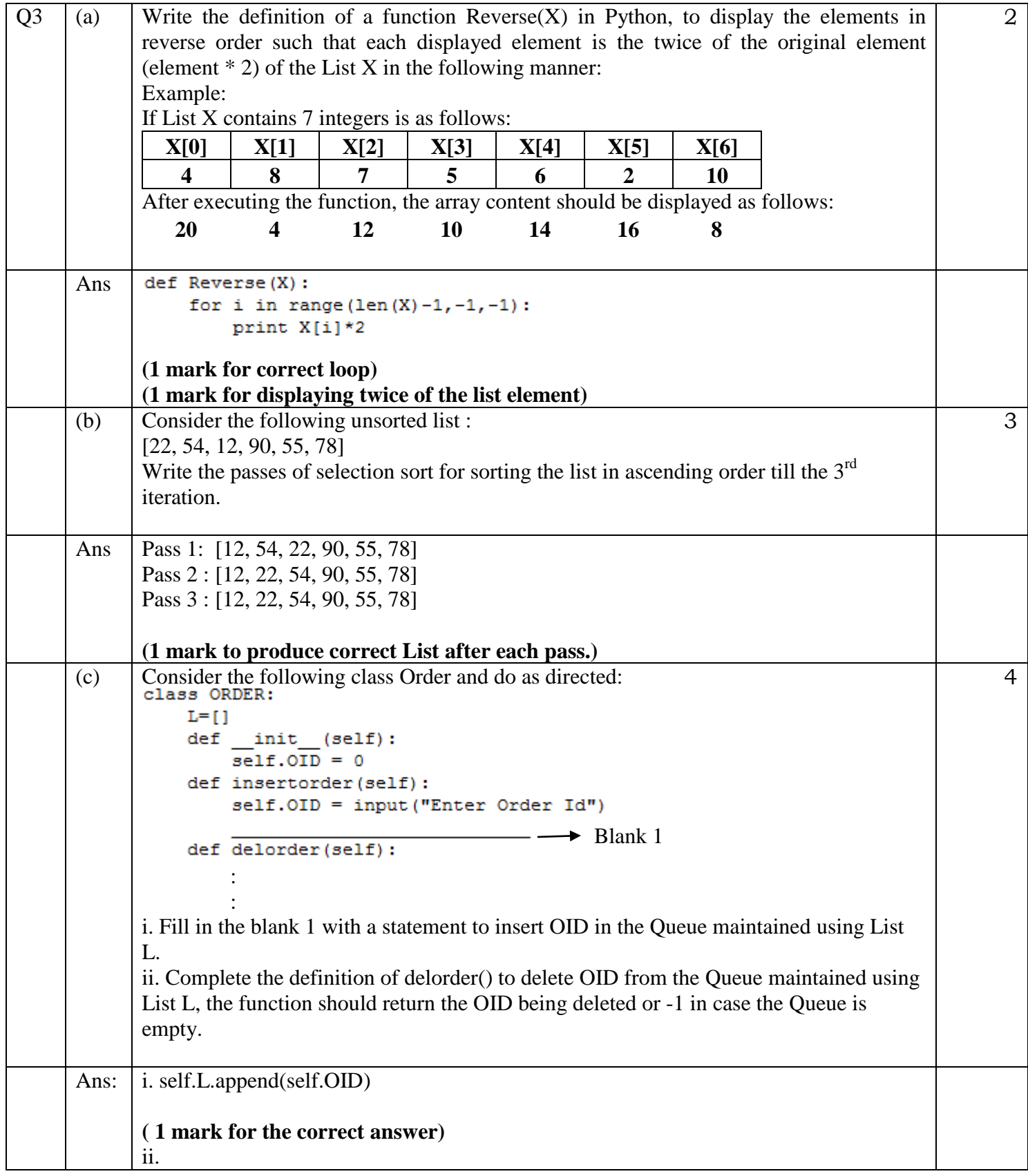

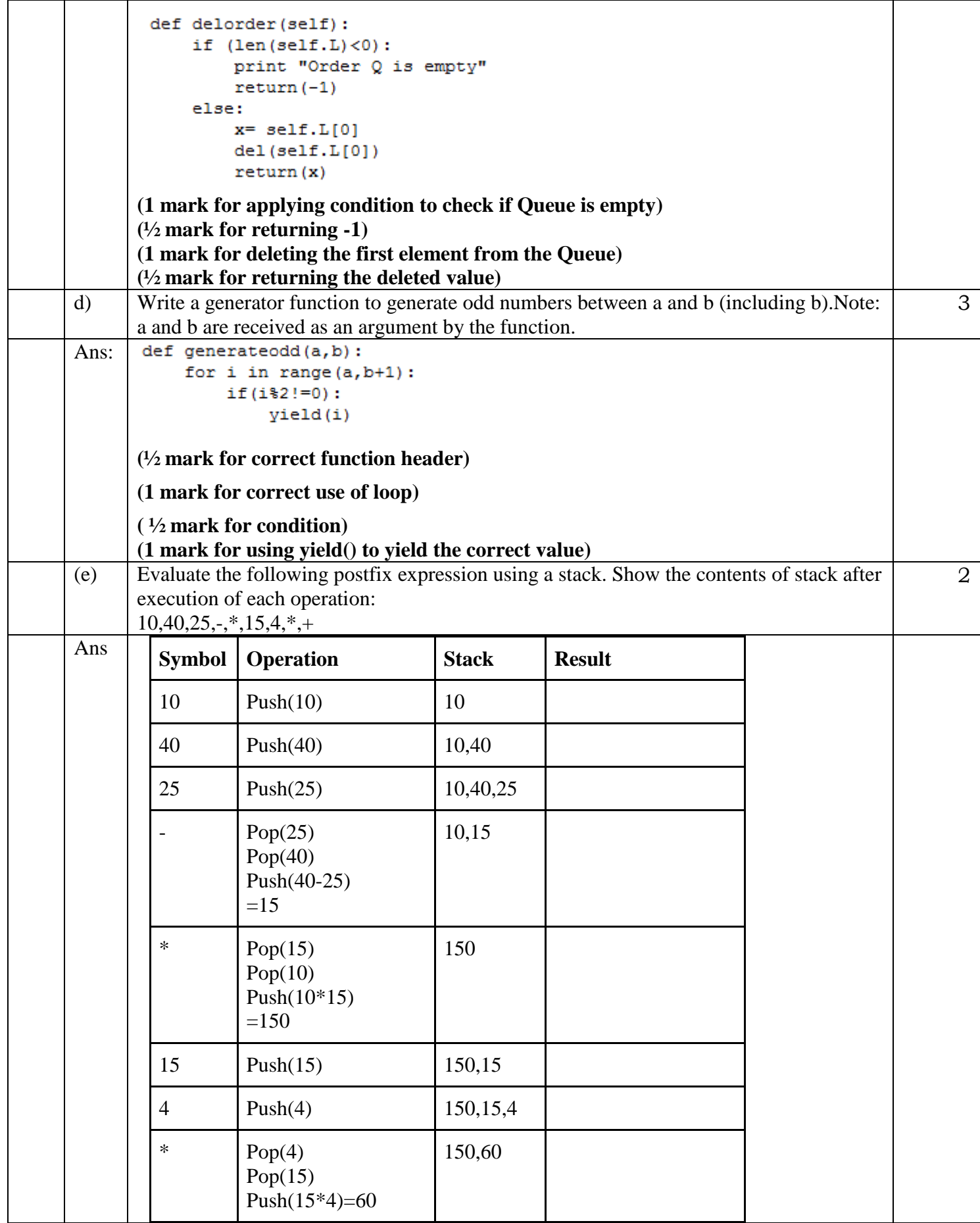

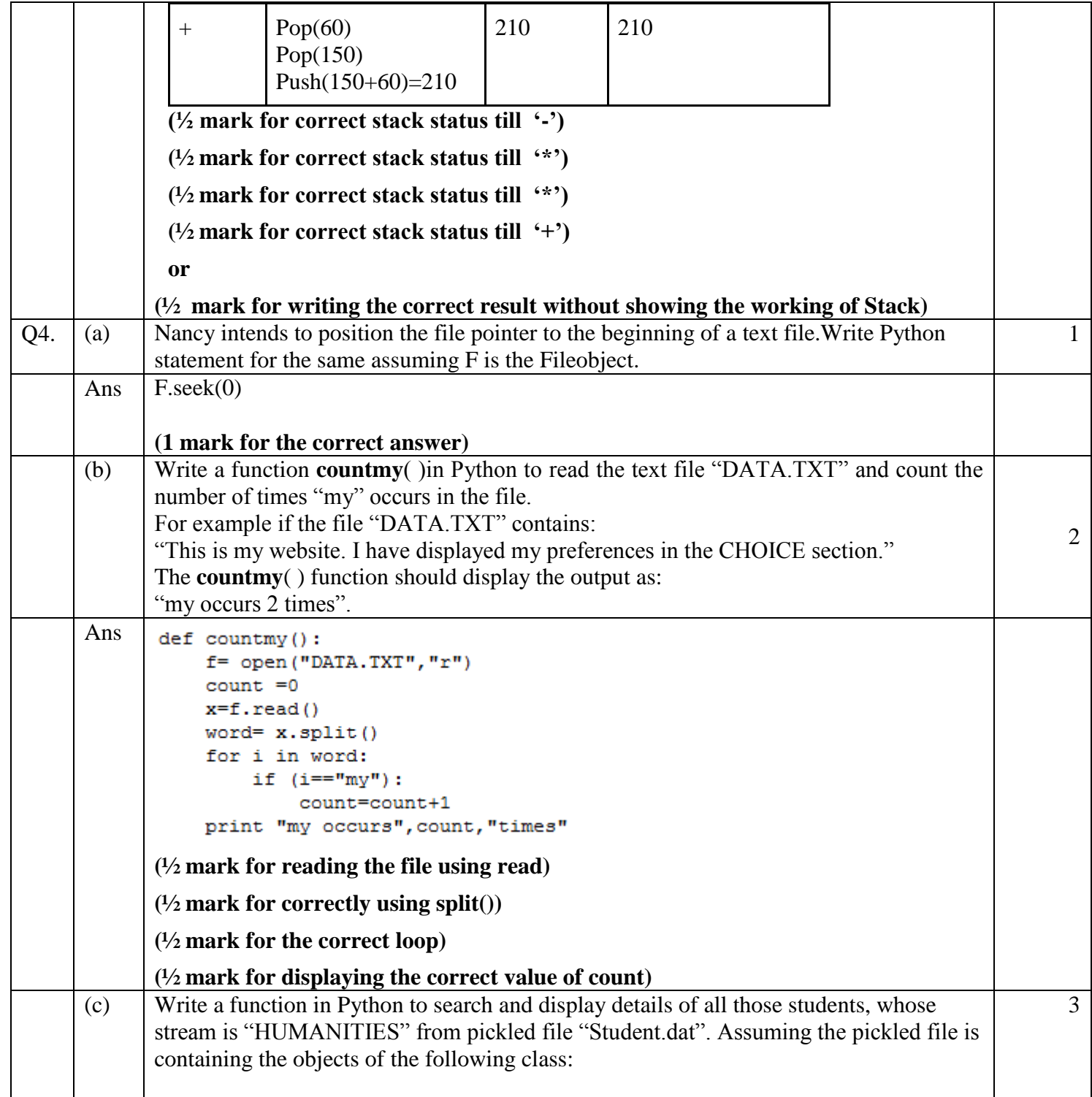

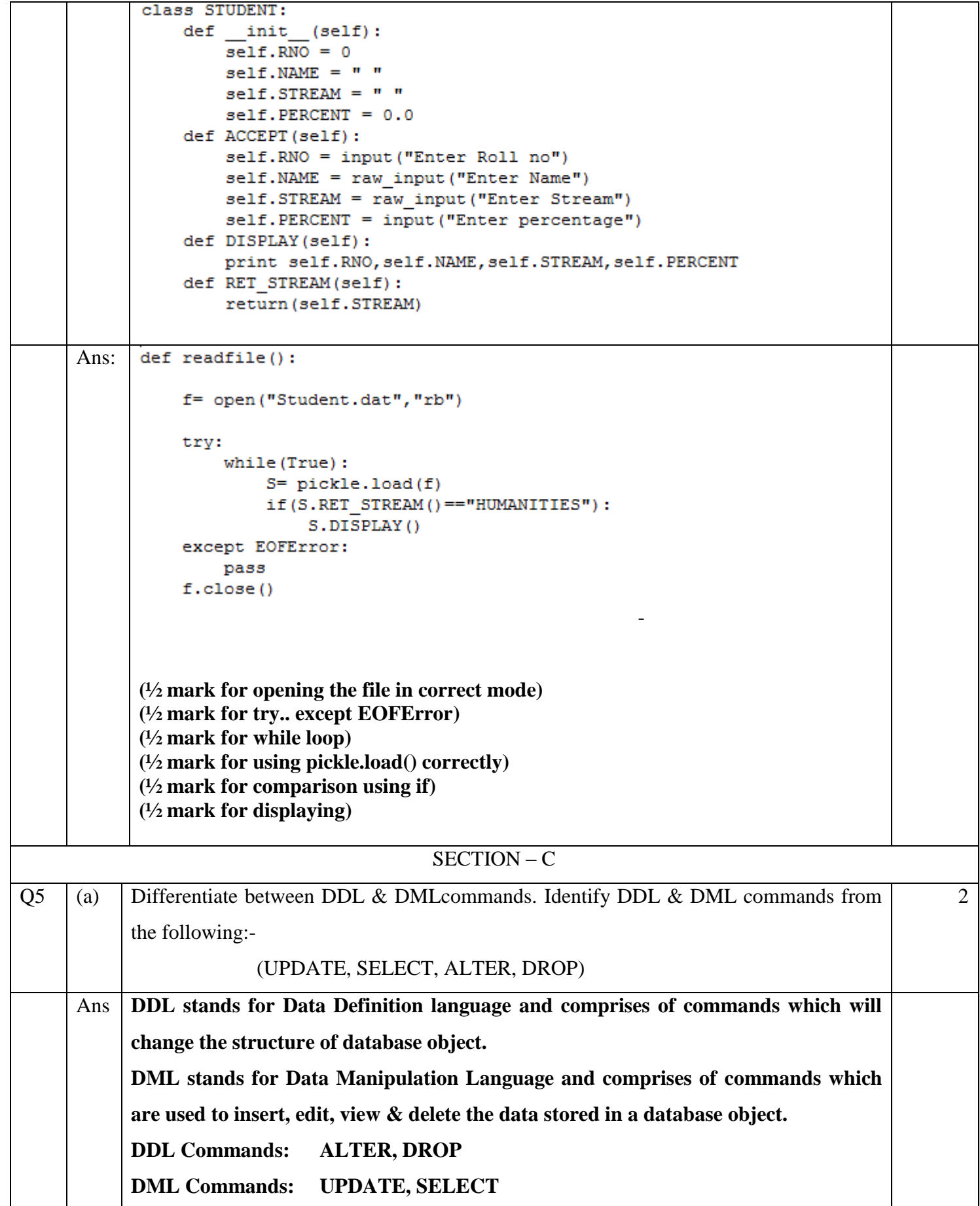

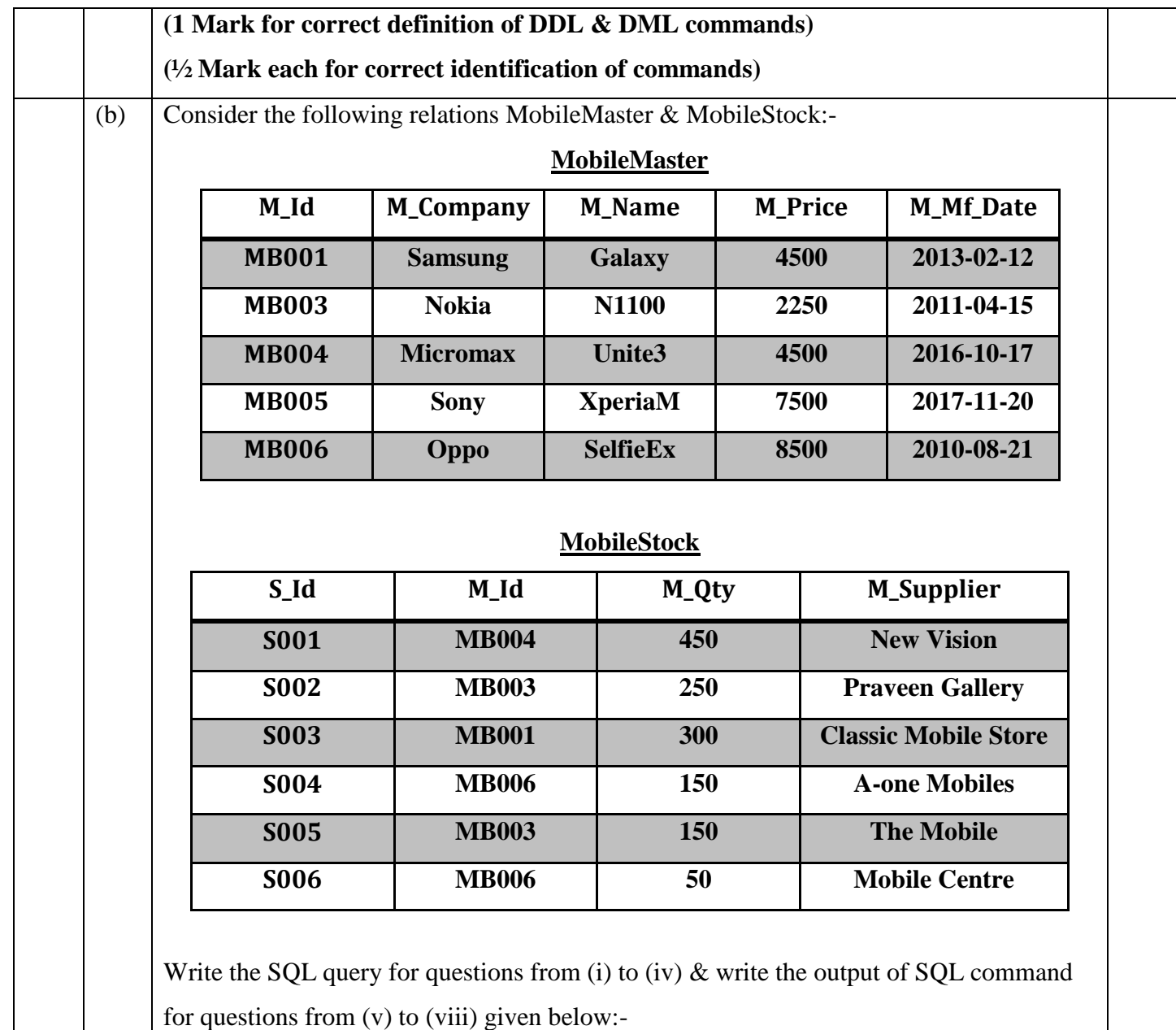

6

- (i) Display the Mobile company, Mobile name & price in descending order of their manufacturing date.
- (ii) List the details of mobile whose name starts with "S".
- (iii) Display the Mobile supplier & quantity of all mobiles except "MB003".
- (iv) To display the name of mobile company having price between 3000  $\&$  5000.
- (v) SELECT M\_Id, SUM(M\_Qty) FROM MobileStock GROUP BY M\_Id;
- (vi) SELECT MAX(M\_Mf\_Date), MIN(M\_Mf\_Date) FROM MobileMaster;
- (vii) SELECT M1.M\_Id, M1.M\_Name, M2.M\_Qty, M2.M\_Supplier FROM MobileMaster M1, MobileStock M2 WHERE M1.M\_Id=M2.M\_Id AND M2.M\_Qty>=300;

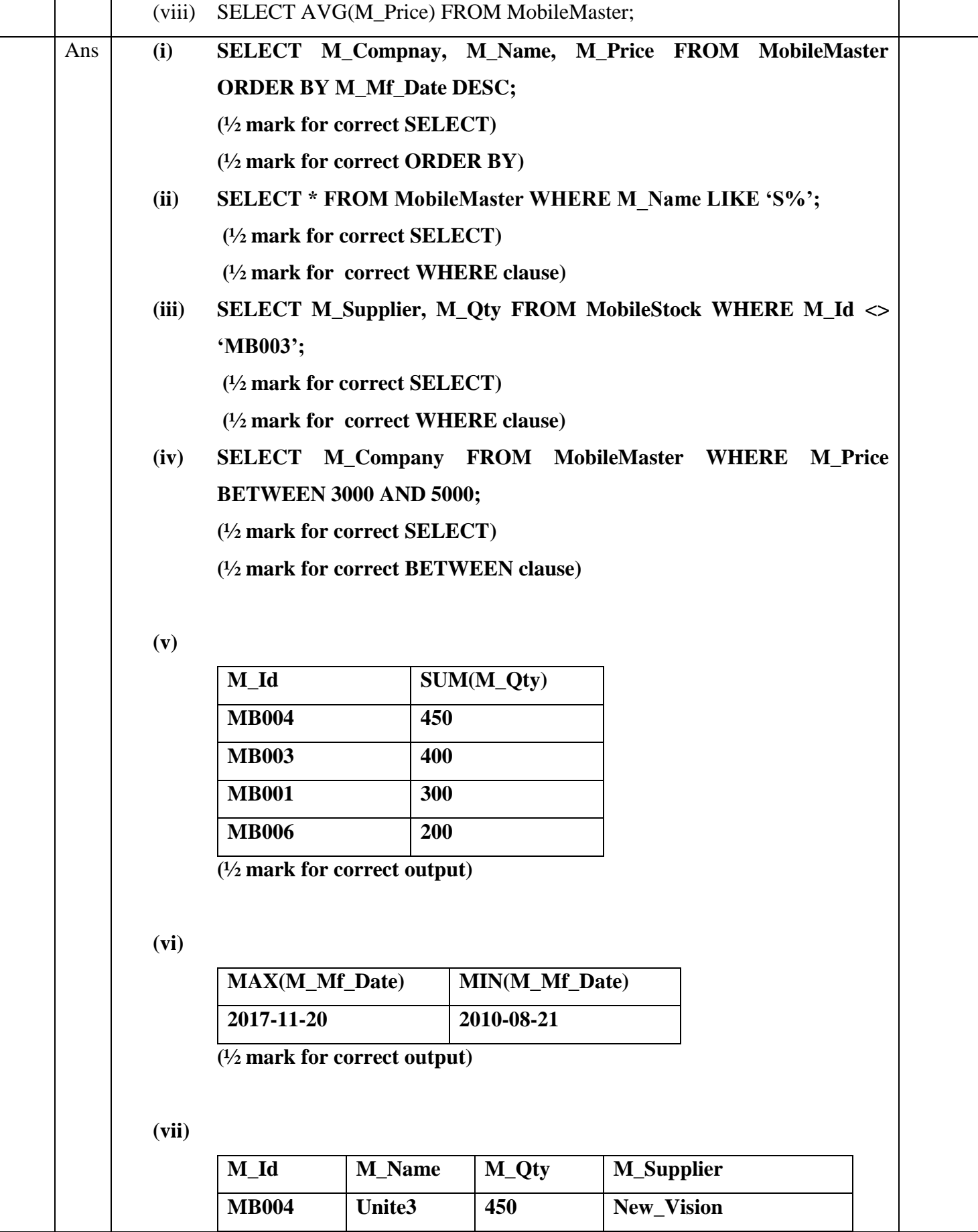

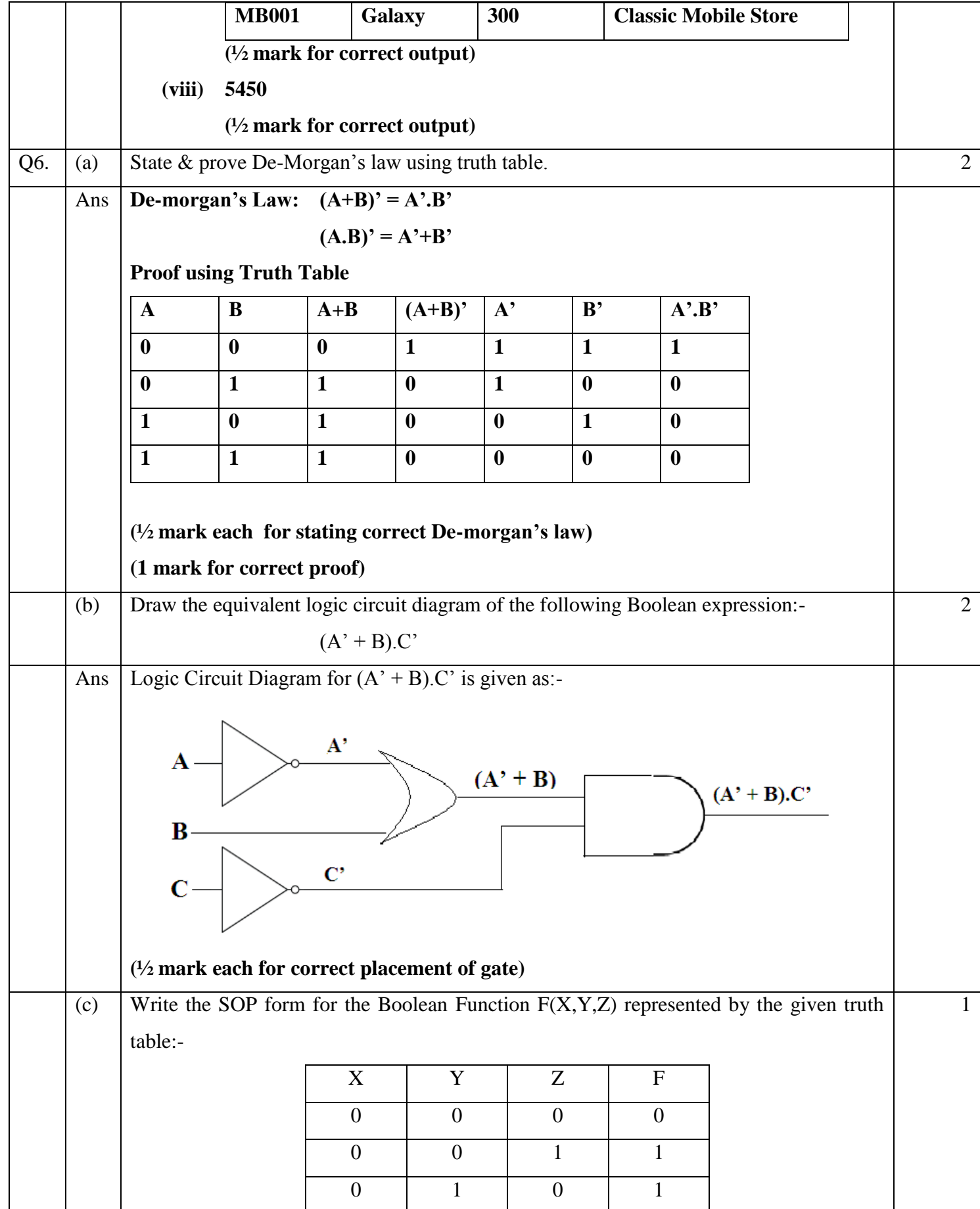

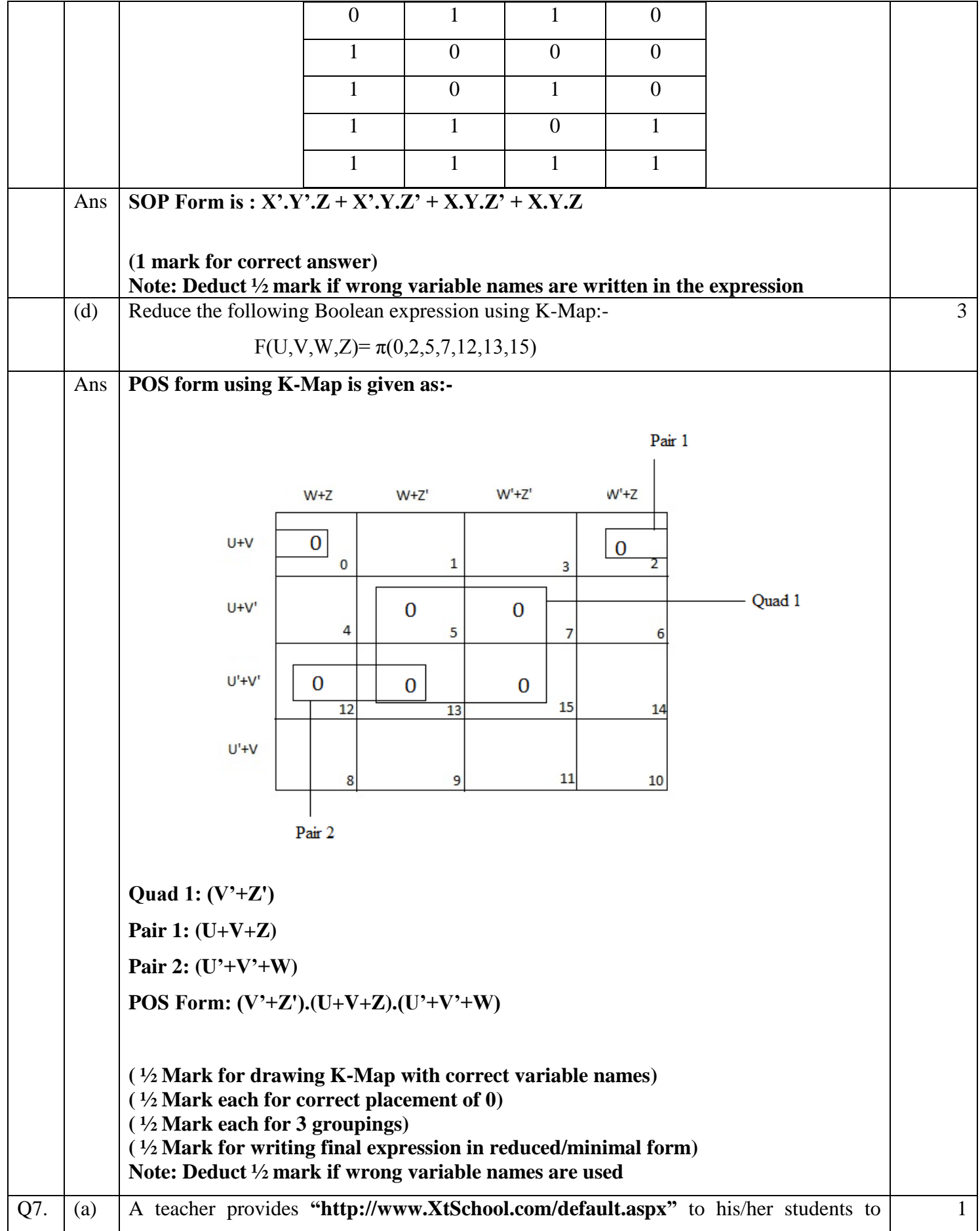

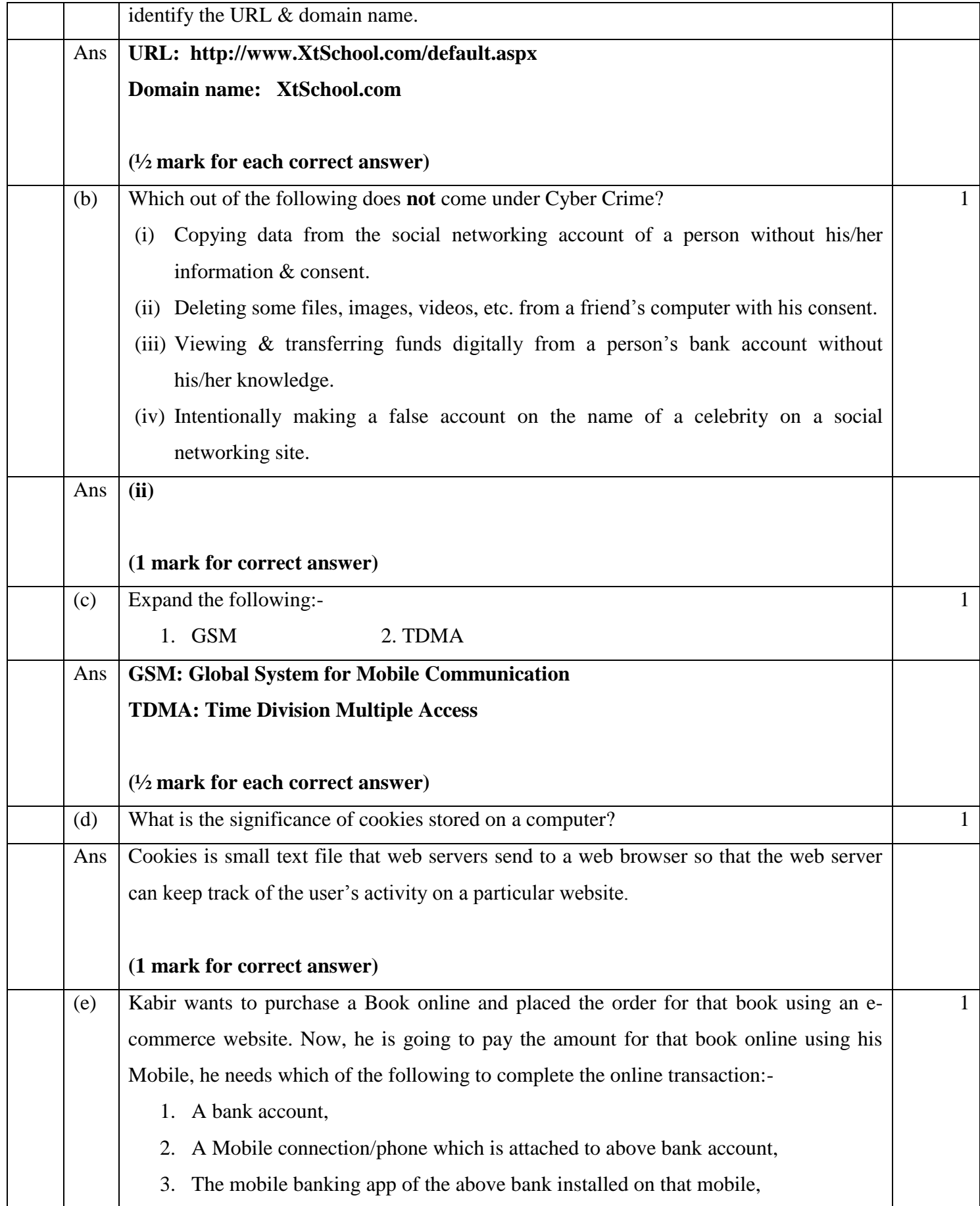

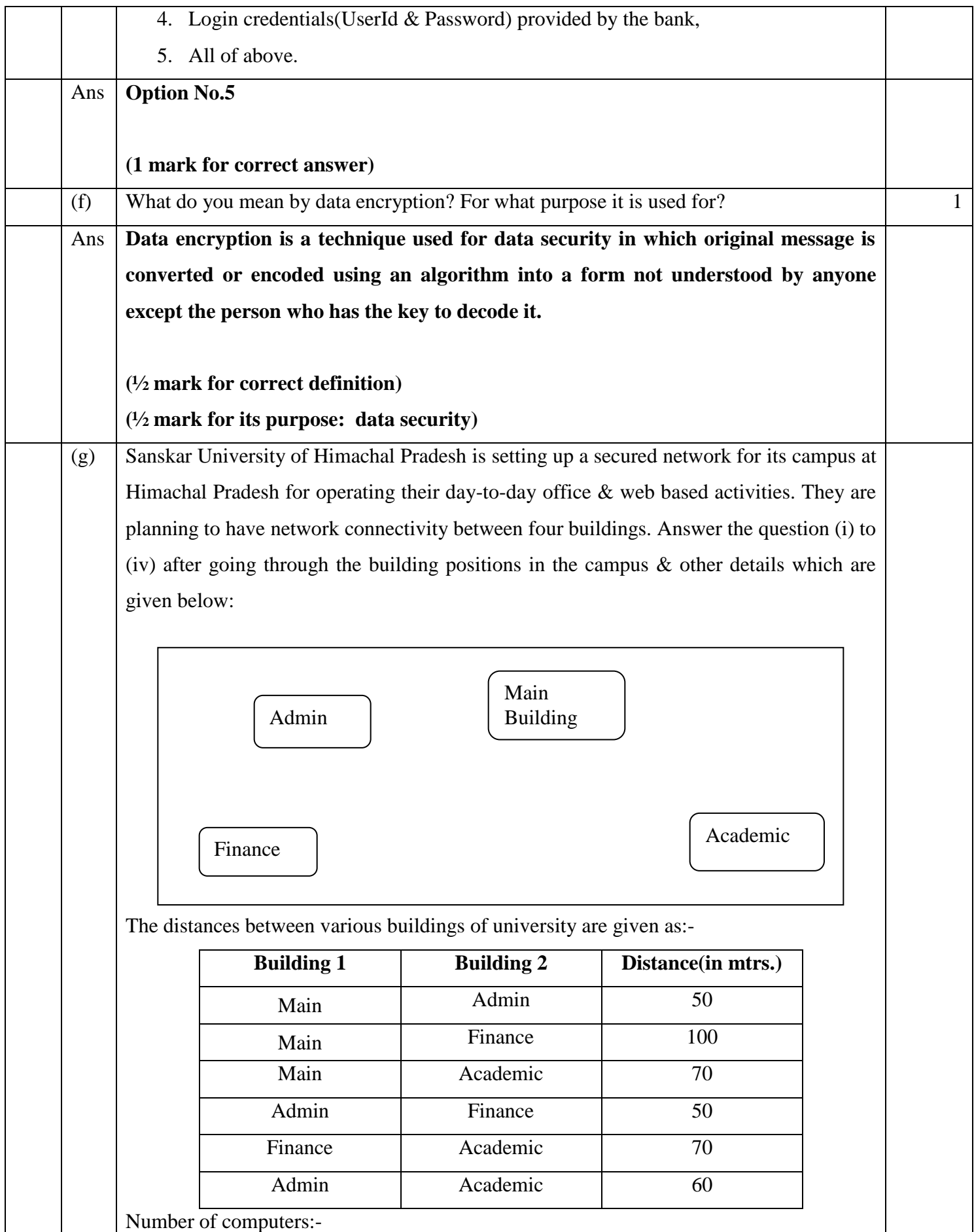

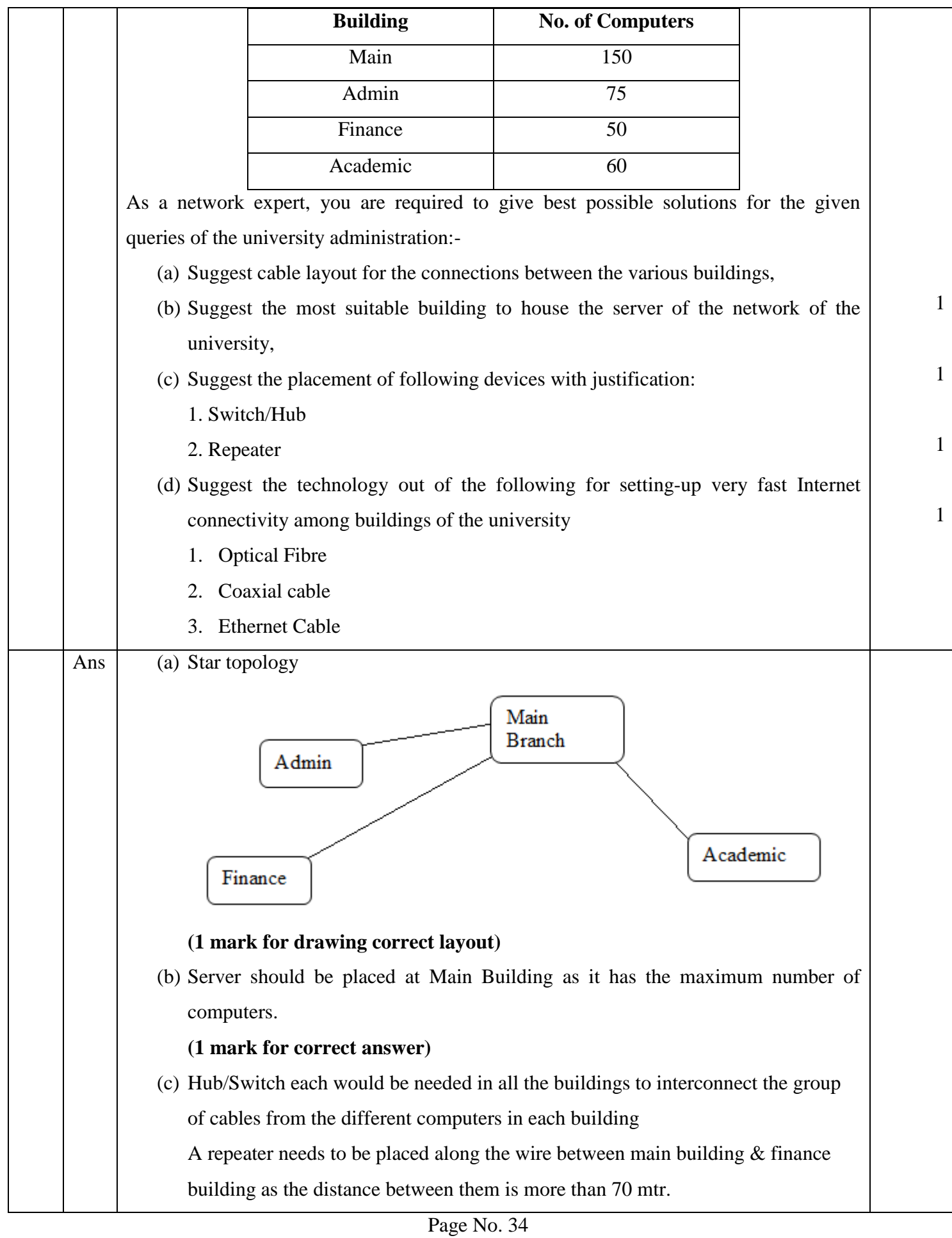

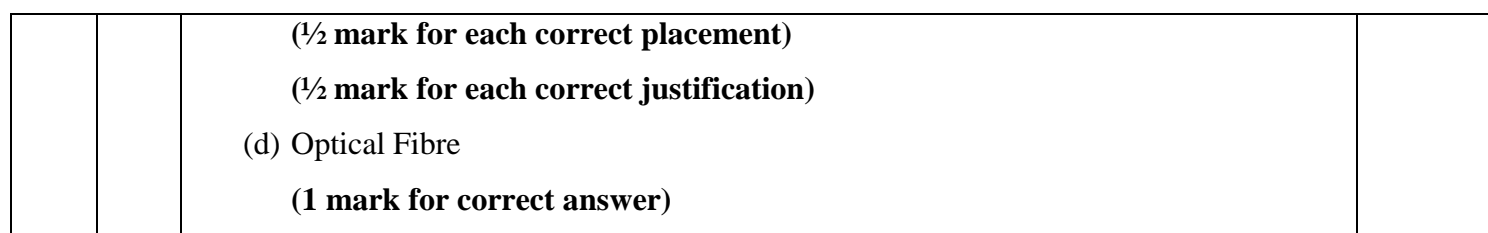

\*\*\*\*\*\*\*\*\*